# DNS HOWTO

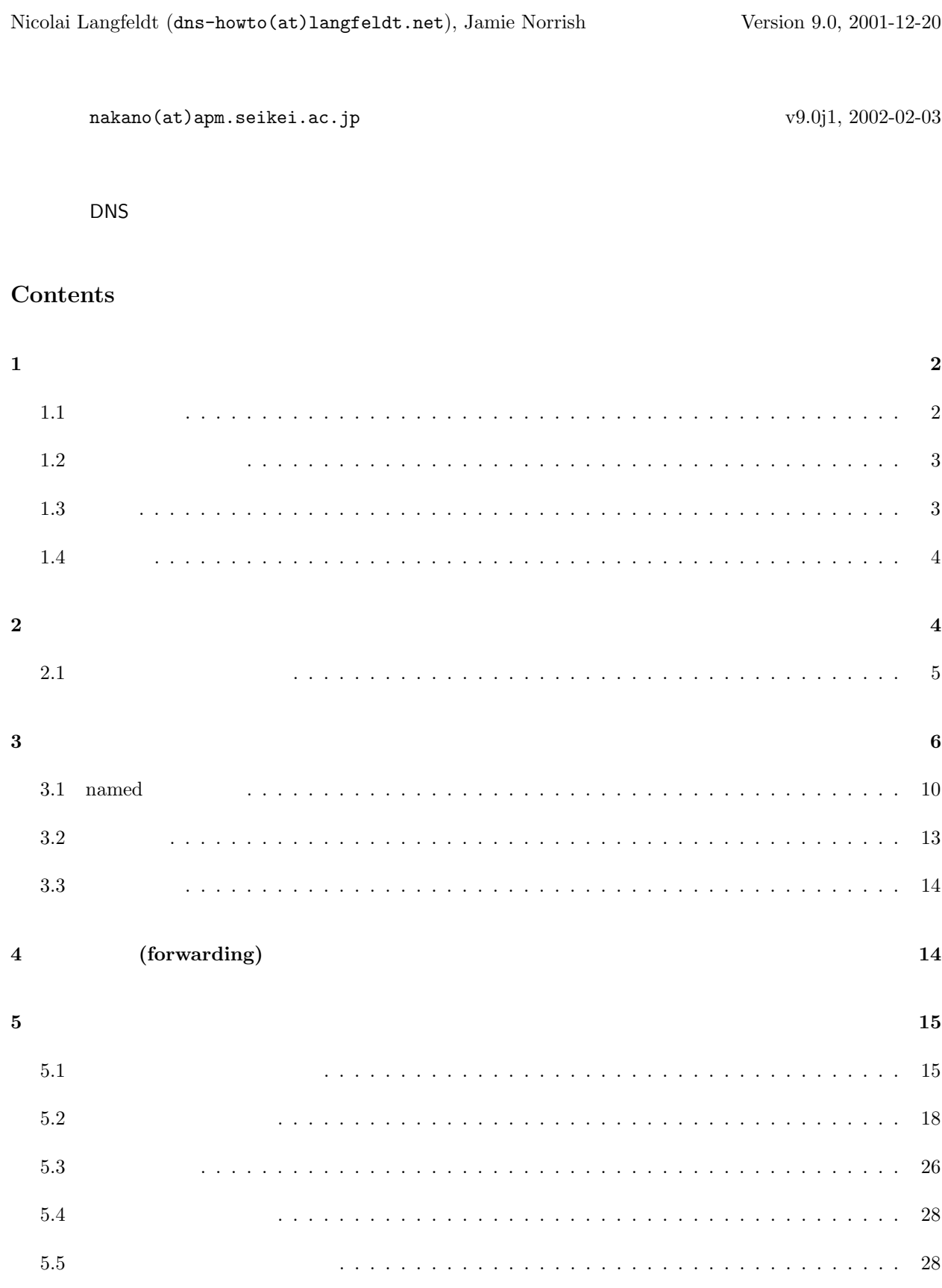

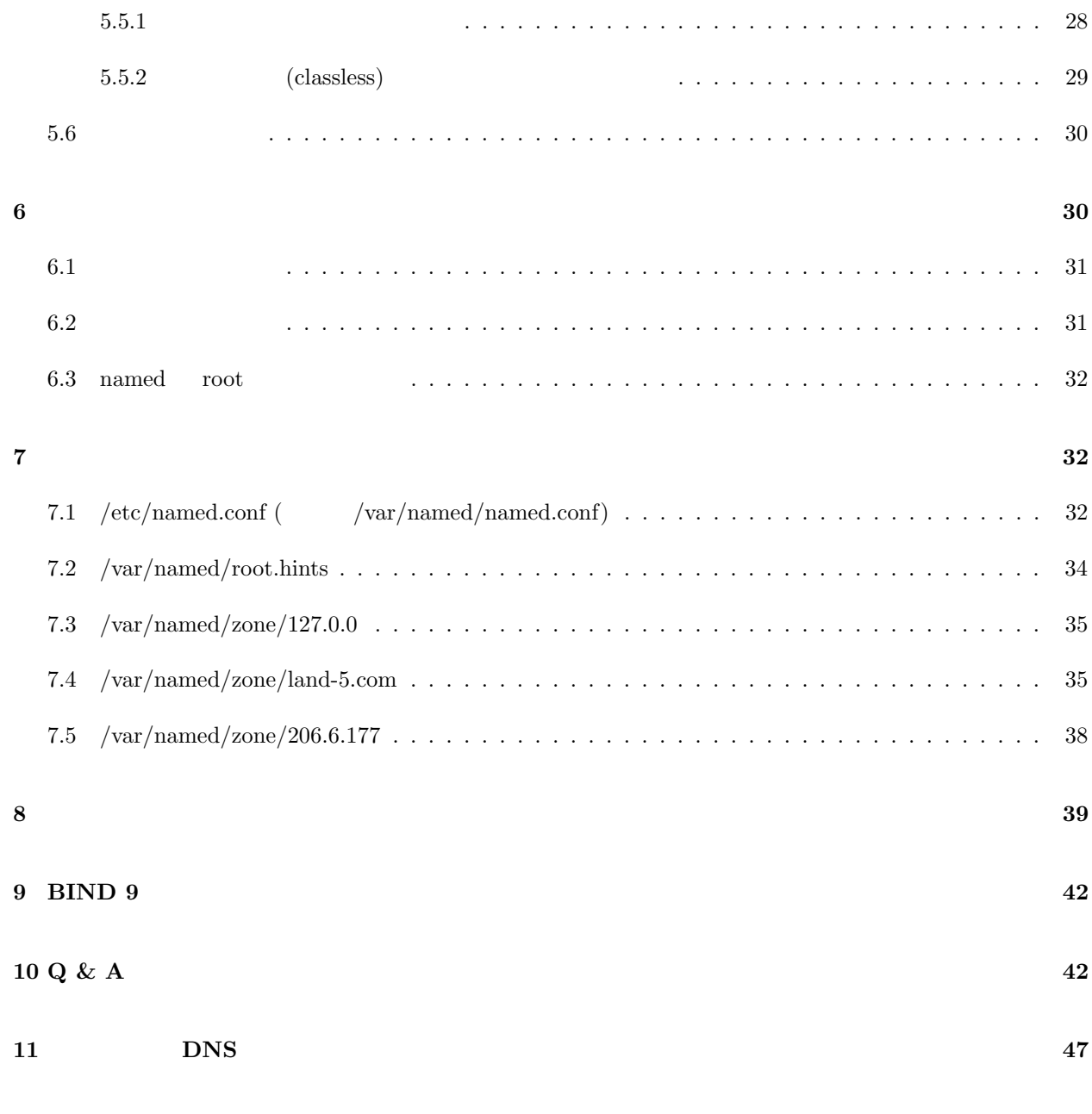

 $\mathbf 1$ 

Keywords: DNS, BIND, BIND 4, BIND 8, BIND 9, named, dialup, PPP, slip, ISDN, Internet, domain, name, resolution, hosts, caching.

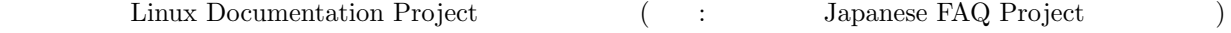

# $1.1$

(C)opyright 1995-2001 Nicolai Langfeldt, Jamie Norrish & Co. Do not modify without amending copyright, distribute freely but retain copyright message.

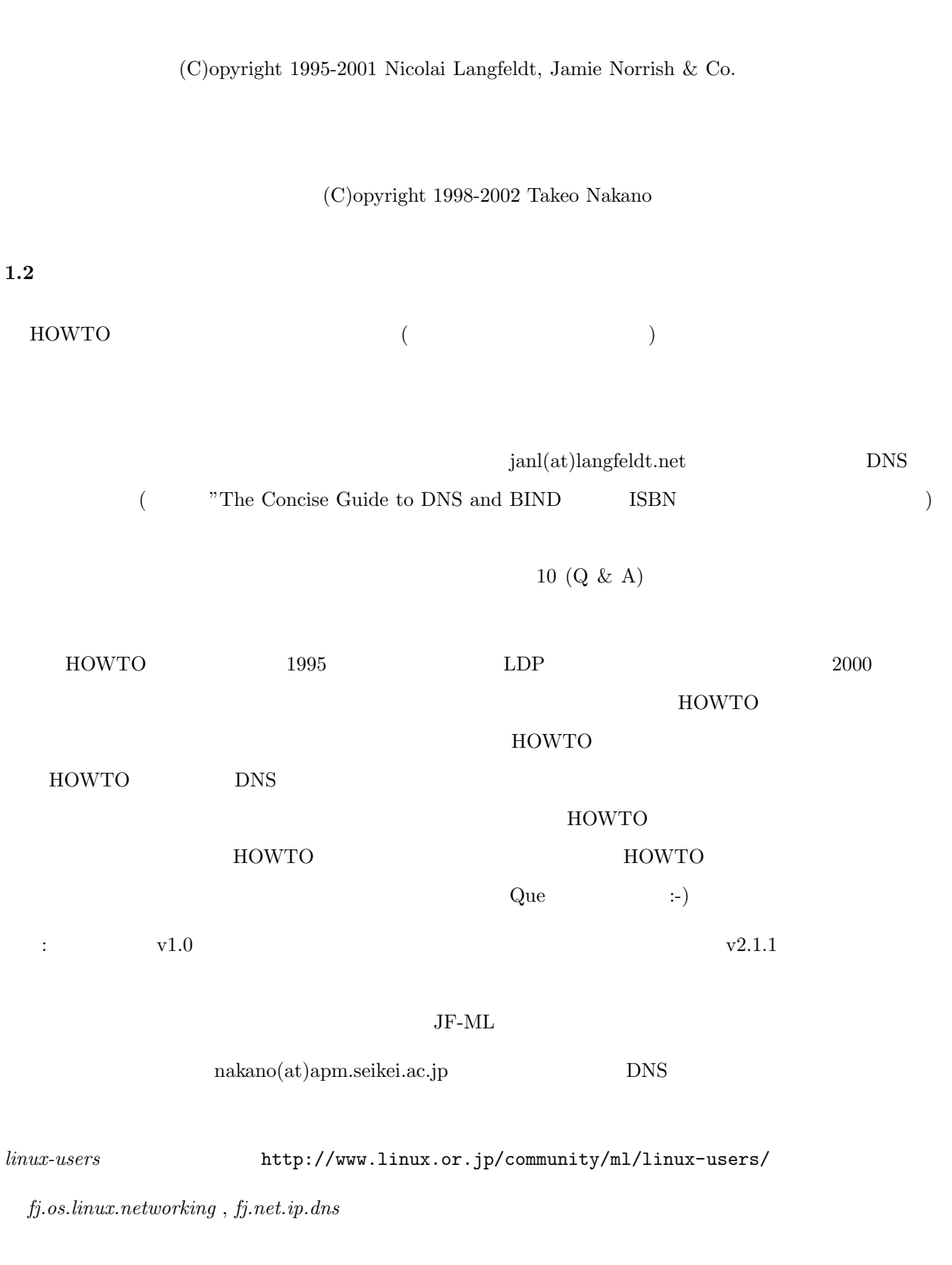

#### $1.3$

# HOWTO Anne Line Norheim Langfeldt

# $1.4$

HOWTO

http://langfeldt.net/DNS-HOWTO/

http://www.linuxdoc.org/ 9

# $\bf{2}$

DNS Domain Name System DNS IP (  $\Gamma$  DNS the DNS that  $\Gamma$ ークステムを用いている。この HOWTO Unix しょうしょうかい HOWTO しんしょう  $\lim_{\alpha\to 0}$ ftp.linux.org IP (IP ) 199.249.150.4 DNS  $IP$  $($   $;$ -) DNS  $)$  $H\text{OWTO}$  $\text{DNS}$  $\tt DNS$  $10 \text{ (Q \& A)}$  $11$  (assume that is not expected to  $\overline{\phantom{a}}$  )

 $\text{DNS}$  telnet  $\text{Cov}(X)$ telnet 127.0.0.1  $( \hspace{1cm} \rangle \hspace{1cm} / \texttt{etc/nsswitch.comf} \hspace{1cm} / \texttt{etc/host.comf} \hspace{1cm} / \texttt{etc/resolv.comf}$ /etc/hosts

Networking-HOWTO Networking-Overview-HOWTO

#### この文書で「あなたのマシン」と書いてあった場合、それは DNS を動作させようとしているマシンを指すものと

 $($ 

 $10$  (Q  $\&$  A)  $\,$ 

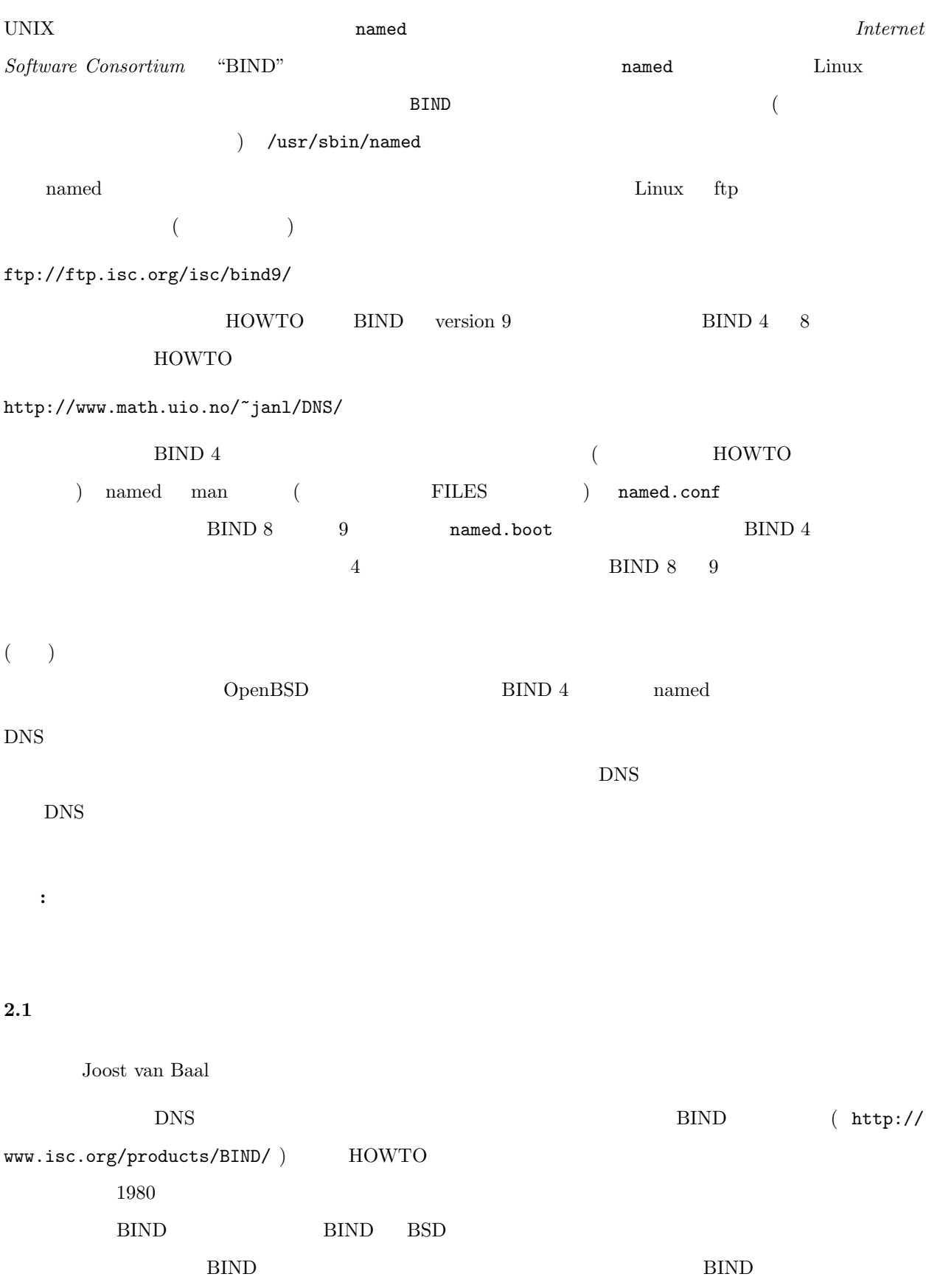

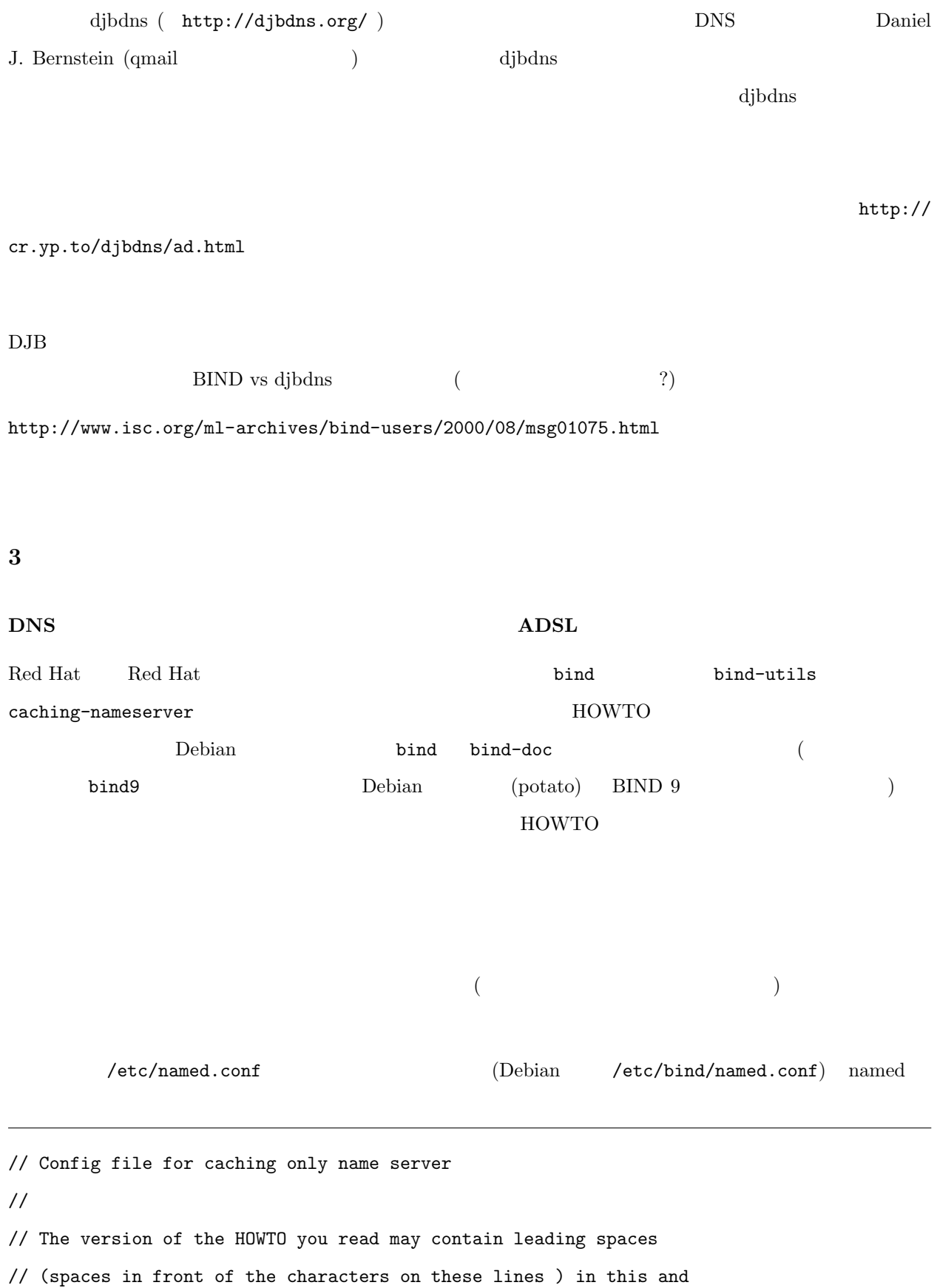

// other files. You must remove them for things to work.

```
//
// Note that the filenames and directory names may differ, the
// ultimate contents of should be quite similar though.
options {
       directory "/var/named";
       // Uncommenting this might help if you have to go through a
       // firewall and things are not working out. But you probably
       // need to talk to your firewall admin.
       // query-source port 53;
};
controls {
       inet 127.0.0.1 allow { localhost; } keys { rndc_key; };
};
key "rndc_key" {
       algorithm hmac-md5;
       secret "c3Ryb25nIGVub3VnaCBmb3IgYSBtYW4gYnV0IG1hZGUgZm9yIGEgd29tYW4K";
};
zone "." {
       type hint;
       file "root.hints";
};
zone "0.0.127.in-addr.arpa" {
       type master;
       file "pz/127.0.0";
};
\lim_{\alpha\to 0}
```
directory mamed  $\alpha$ 

/var/named/root.hints

```
;
; There might be opening comments here if you already have this file.
; If not don't worry.
;
; About any leading spaces in front of the lines here: remove them!
; Lines should start in a ;, . or character, not blanks.
;
; the contract \mathcal{L} is the contract point of \mathcal{L} is the contract point of \mathcal{L}; the state \mathbf{R};
; \frac{1}{2} ; ... \frac{1}{2} ; ... \frac{1}{2} ; ... \frac{1}{2} ; ... \frac{1}{2} ; ... \frac{1}{2} ; ... \frac{1}{2} ; ... \frac{1}{2} ; ... \frac{1}{2} ; ...
;;
                     . 6D IN NS A.ROOT-SERVERS.NET.
. 6D IN NS B.ROOT-SERVERS.NET.
                     . 6D IN NS C.ROOT-SERVERS.NET.
                     . 6D IN NS D.ROOT-SERVERS.NET.
                     . 6D IN NS E.ROOT-SERVERS.NET.
                     . 6D IN NS F.ROOT-SERVERS.NET.
                     . 6D IN NS G.ROOT-SERVERS.NET.
                     . 6D IN NS H.ROOT-SERVERS.NET.
                     . 6D IN NS I.ROOT-SERVERS.NET.
                     . 6D IN NS J.ROOT-SERVERS.NET.
                     6D IN NS K.ROOT-SERVERS.NET.
                     . 6D IN NS L.ROOT-SERVERS.NET.
                     . 6D IN NS M.ROOT-SERVERS.NET.
A.ROOT-SERVERS.NET. 6D IN A 198.41.0.4
B.ROOT-SERVERS.NET. 6D IN A 128.9.0.107
C.ROOT-SERVERS.NET. 6D IN A 192.33.4.12
D.ROOT-SERVERS.NET. 6D IN A 128.8.10.90
E.ROOT-SERVERS.NET. 6D IN A 192.203.230.10
F.ROOT-SERVERS.NET. 6D IN A 192.5.5.241
```
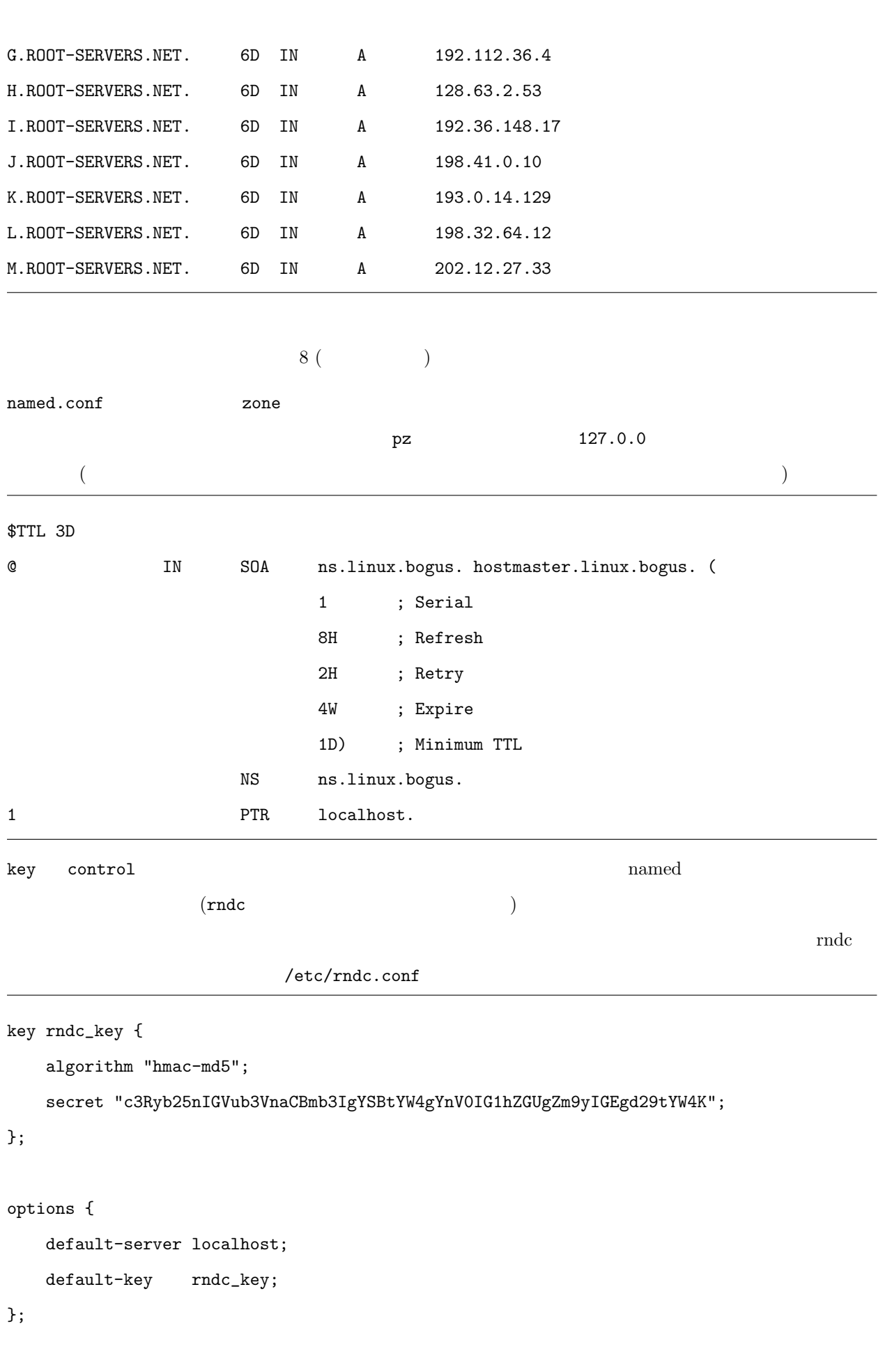

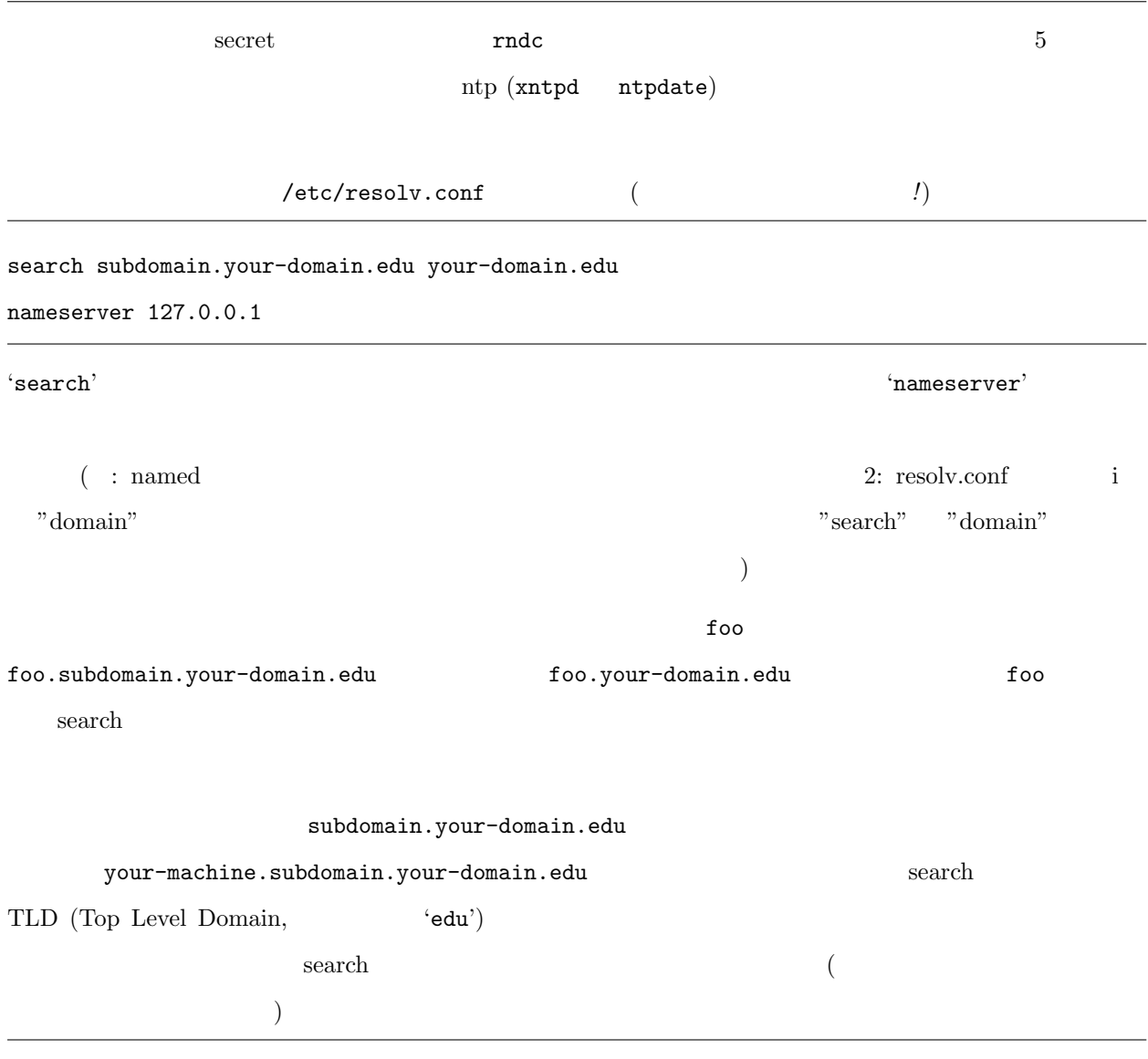

search subdomain.your-domain.edu your-domain.edu other-domain.com

#### $3.1$  named

named examples the state of the state  $\alpha$  $\verb|numed| = \verb|numed| + \verb|text| / \verb|numed| + \verb|start| + \verb|textd| + \verb|start| + \verb|textd| + \verb|start| + \verb|textd| + \verb|start| + \verb|textd| + \verb|start| + \verb|start| + \verb|start| + \verb|start| + \verb|start| + \verb|start| + \verb|start| + \verb|start| + \verb|start| + \verb|start| + \verb|start| + \verb|start| + \verb|start| + \verb|start| + \verb|start| + \verb|start| + \verb|start| + \verb|start| + \verb|start| + \verb|start| + \verb|start| + \verb|start| + \verb|start| + \verb|$ named  $/usr/ \text{sbin/named}$  BIND ndc BIND 9 rndc rndc named ートのコンピューターのメット named および named ちょうしょう named ちょうしょう syslog syslog syslog syslog syslog かんちょう ( /var/adm/messages Debian /var/log/daemin

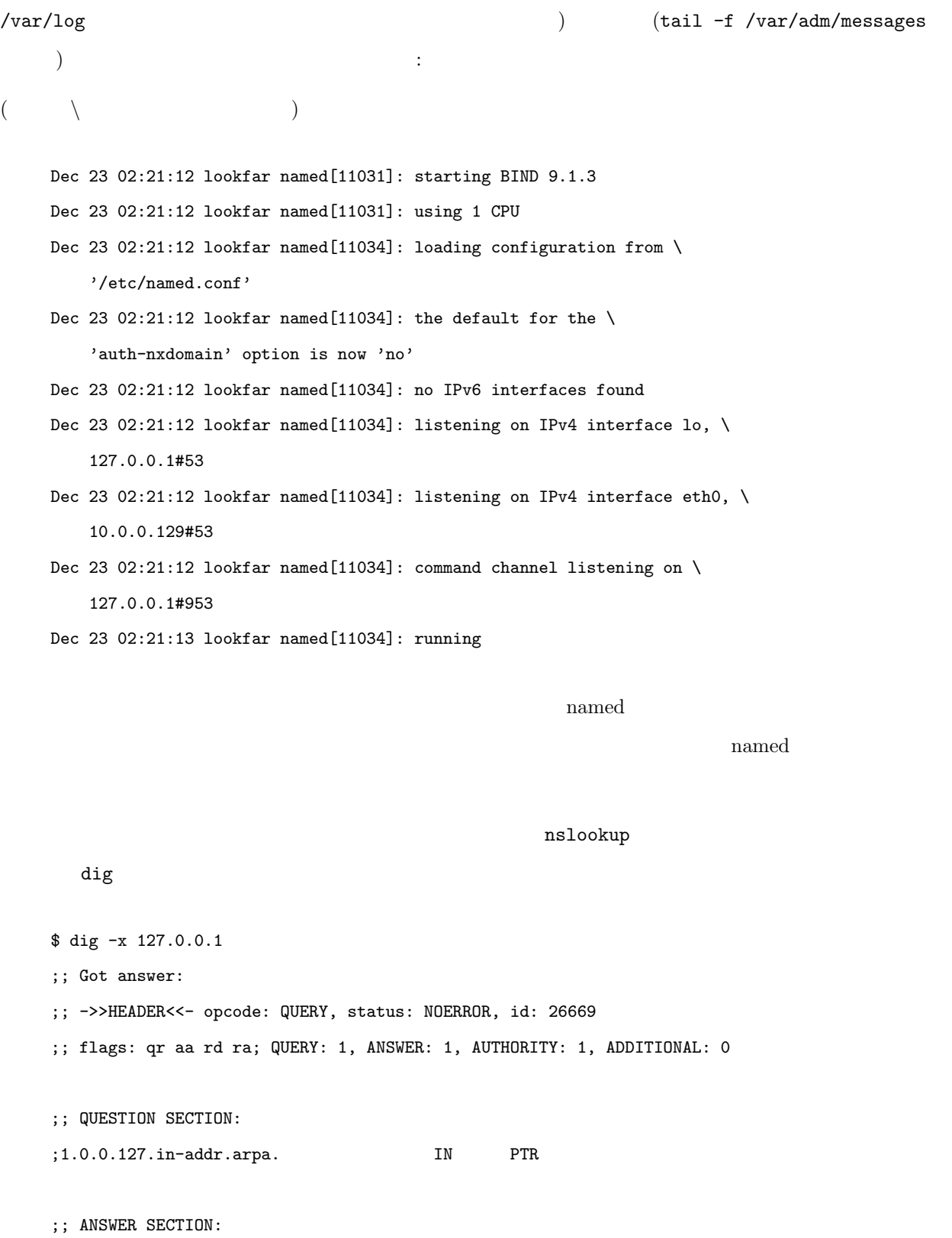

1.0.0.127.in-addr.arpa. 259200 IN PTR localhost.

;; AUTHORITY SECTION: 0.0.127.in-addr.arpa. 259200 IN NS ns.linux.bogus.

```
;; Query time: 3 msec
```
- ;; SERVER: 127.0.0.1#53(127.0.0.1)
- ;; WHEN: Sun Dec 23 02:26:17 2001
- ;; MSG SIZE rcvd: 91

named.conf rndc reload

 $(\text{Oslo})$ 

```
pat.uio.no
```
\$ dig pat.uio.no ; <<>> DiG 9.1.3 <<>> pat.uio.no ;; global options: printcmd ;; Got answer: ;; ->>HEADER<<- opcode: QUERY, status: NOERROR, id: 15574 ;; flags: qr rd ra; QUERY: 1, ANSWER: 1, AUTHORITY: 3, ADDITIONAL: 0 ;; QUESTION SECTION: ;pat.uio.no. IN A ;; ANSWER SECTION: pat.uio.no. 86400 IN A 129.240.130.16 ;; AUTHORITY SECTION: uio.no. 86400 IN NS nissen.uio.no. uio.no. 86400 IN NS nn.uninett.no. uio.no. 86400 IN NS ifi.uio.no. ;; Query time: 651 msec ;; SERVER: 127.0.0.1#53(127.0.0.1) ;; WHEN: Sun Dec 23 02:28:35 2001 ;; MSG SIZE rcvd: 108 dig hamed pat.uio.no named root.hints

/etc/resolv.conf

 $3.2$ 

```
$ dig pat.uio.no
    ; <<>> DiG 8.2 <<>> pat.uio.no
    ;; res options: init recurs defnam dnsrch
    ;; got answer:
    ;; ->>HEADER<<- opcode: QUERY, status: NOERROR, id: 4
    ;; flags: qr rd ra; QUERY: 1, ANSWER: 1, AUTHORITY: 3, ADDITIONAL: 3
    ;; QUERY SECTION:
    ;; pat.uio.no, type = A, class = IN
    ;; ANSWER SECTION:
   pat.uio.no. 23h59m58s IN A 129.240.130.16
   ;; AUTHORITY SECTION:
   UIO.NO. 23h59m58s IN NS nissen.UIO.NO.
   UIO.NO. 23h59m58s IN NS ifi.UIO.NO.
   UIO.NO. 23h59m58s IN NS nn.uninett.NO.
    ;; ADDITIONAL SECTION:
   nissen.UIO.NO. 23h59m58s IN A 129.240.2.3
   ifi.UIO.NO. 1d23h59m58s IN A 129.240.64.2
   nn.uninett.NO. 1d23h59m58s IN A 158.38.0.181
   ;; Total query time: 4 msec
    ;; FROM: lookfar to SERVER: default -- 127.0.0.1
    ;; WHEN: Sat Dec 16 00:23:09 2000
    ;; MSG SIZE sent: 28 rcvd: 162
0.5 4ms
      \begin{array}{ccc}\n\text{C API} & \text{OS} & \text{gethostbyname} & \text{gethostbyaddr} \\
\end{array}\lim_{\alpha \to \infty}/etc/nsswitch.conf というファイルで設定できます (これを用いている Unix は他にもあります)。これは長
```
 $\texttt{``hosts''}$ 

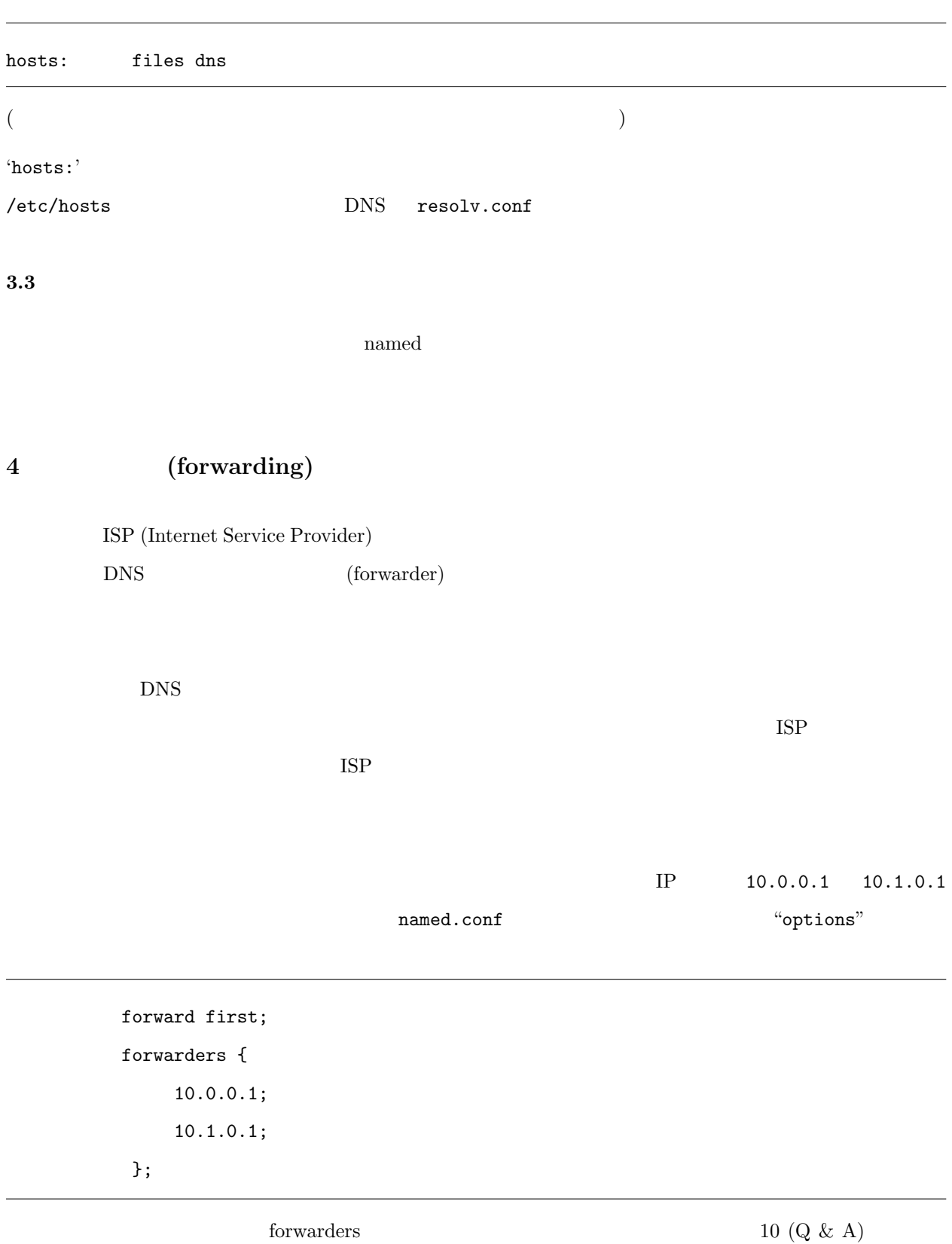

 $5$ 

5.  $15$ 

#### $5.1$

まずは: ここまではちゃんと読みましたか? ここまではちゃんと読みましたか?  $\tt DNS$ 

named.conf  $\text{DNS}$  () and  $\text{DNS}$  () and  $\text{NLS}$  () (root) (root) (example of the Top Level Domain (TLD)  $ORG$ , COM, EDU, NET などがある。<br>EDU, NET

 $\text{DNS}$  (node)  $(\text{leaf node}) \qquad (\text{edge})$ 

prep.ai.mit.edu.

 $\ddots$  ( )

 $a$ i.mit.edu., mit.edu., edu.

クしていきます。これらを知らないと. に行くわけですが、この答は hints ファイルに書いてあるので、見つかり

prep.ai.mit.edu

 $\doteqdot$  +norec dig  $\ddot{\text{c}}$ 

 $\Delta$ 

\$ dig +norec +noques +nostats +nocmd prep.ai.mit.edu. ;; Got answer: ;; ->>HEADER<<- opcode: QUERY, status: NOERROR, id: 980 ;; flags: qr ra; QUERY: 1, ANSWER: 0, AUTHORITY: 13, ADDITIONAL: 0 ;; AUTHORITY SECTION: . 518400 IN NS J.ROOT-SERVERS.NET.

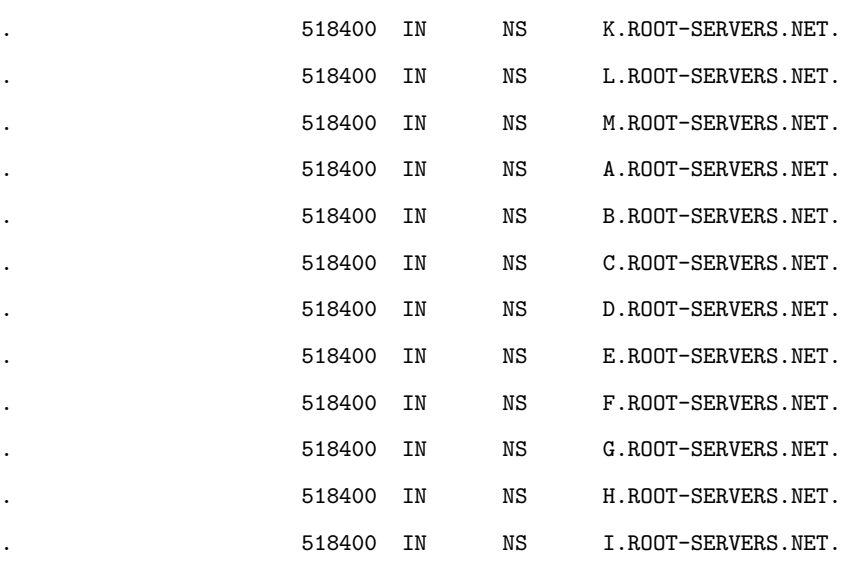

"Authority section" "Answer section"

\$ dig +norec +noques +nostats +nocmd prep.ai.mit.edu. @D.ROOT-SERVERS.NET. ;; Got answer: ;; ->>HEADER<<- opcode: QUERY, status: NOERROR, id: 58260 ;; flags: qr; QUERY: 1, ANSWER: 0, AUTHORITY: 3, ADDITIONAL: 3 ;; AUTHORITY SECTION:

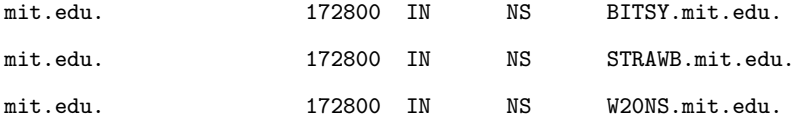

;; ADDITIONAL SECTION:

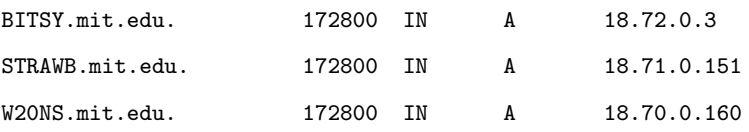

#### MIT.EDU のサーバ群がいっぺんに提示されました。ではまたどれかをランダムに選びましょう。

\$ dig +norec +noques +nostats +nocmd prep.ai.mit.edu. @BITSY.mit.edu. ;; Got answer: ;; ->>HEADER<<- opcode: QUERY, status: NOERROR, id: 29227 ;; flags: qr ra; QUERY: 1, ANSWER: 1, AUTHORITY: 4, ADDITIONAL: 4

;; ANSWER SECTION:

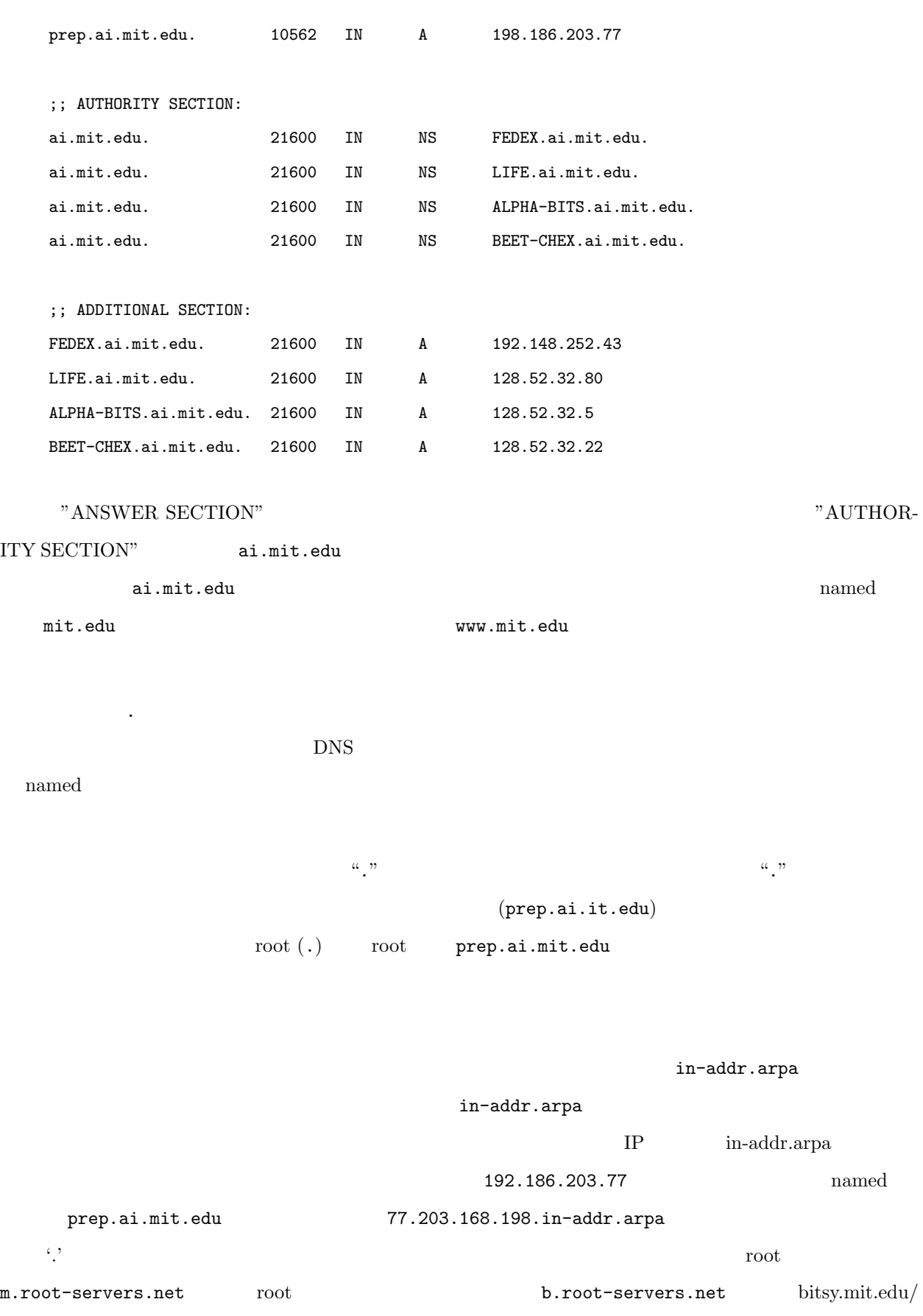

<u>5. 17</u>

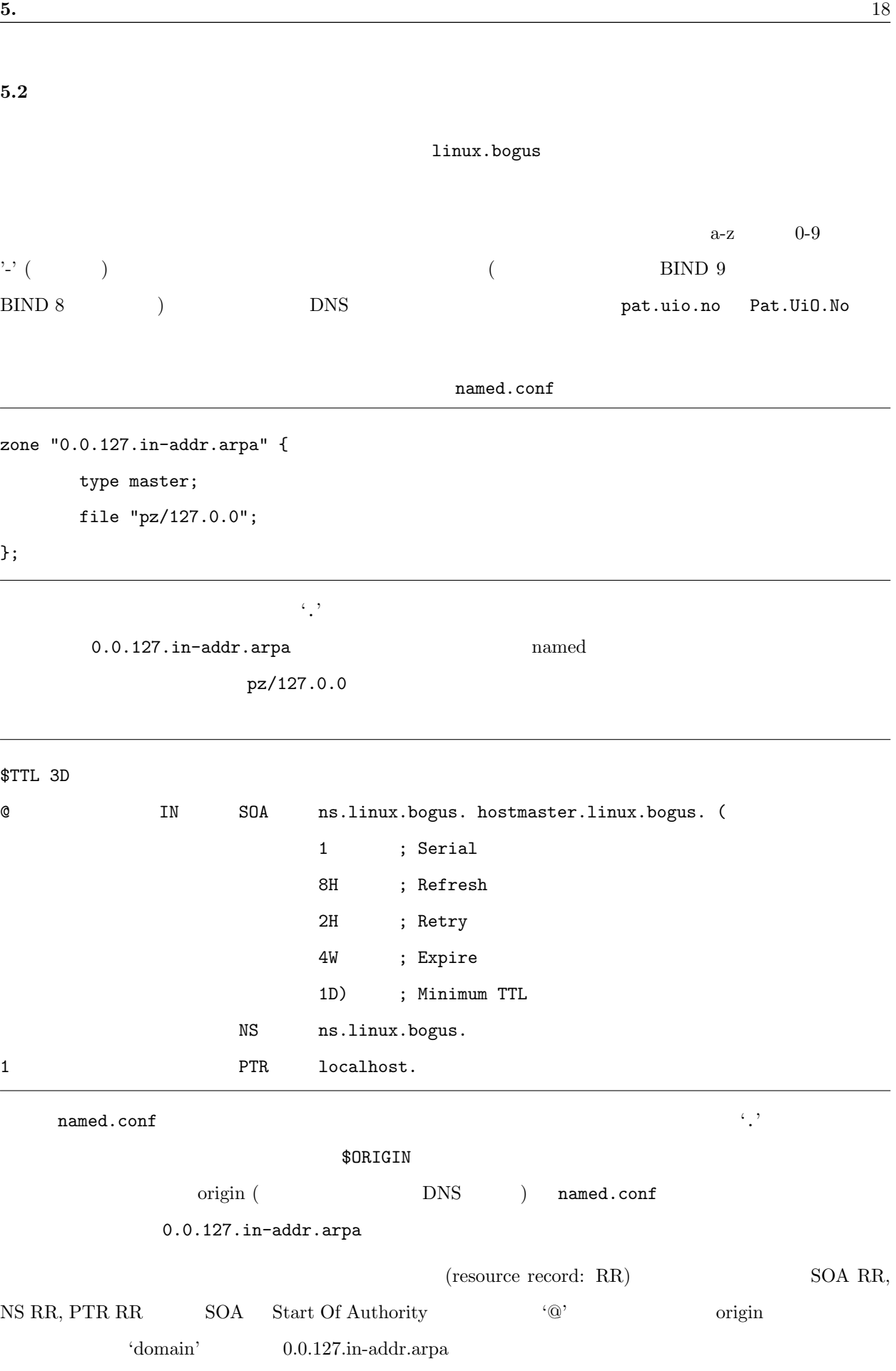

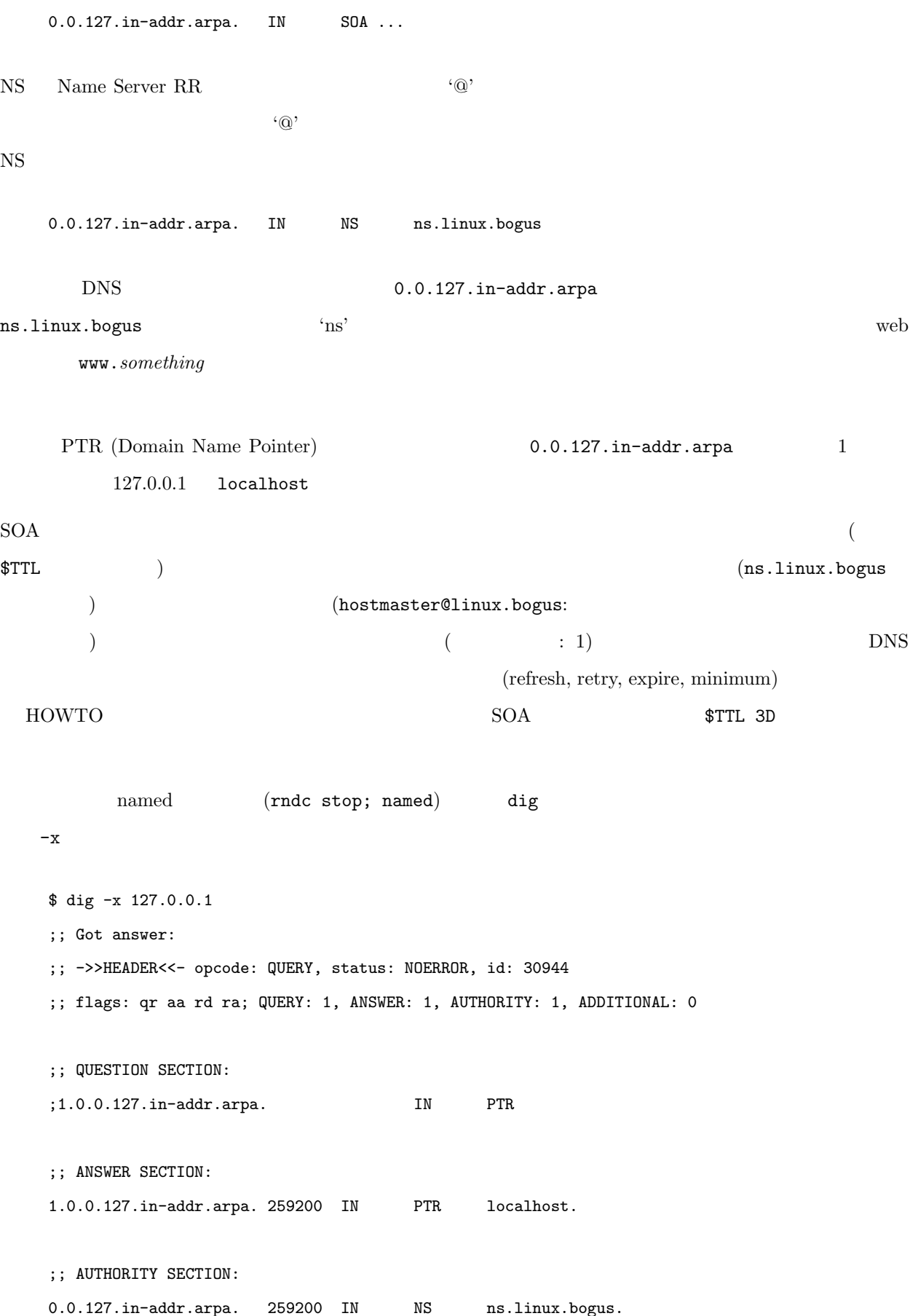

;; Query time: 3 msec ;; SERVER: 127.0.0.1#53(127.0.0.1) ;; WHEN: Sun Dec 23 03:02:39 2001 ;; MSG SIZE rcvd: 91  $127.0.0.1$  localhost  $127.0.0.1$ named.conf 'zone'

```
zone "linux.bogus" {
        type master;
        notify no;
        file "pz/linux.bogus";
```
# };

named.conf  $\ddots$ 

linux.bogus

; ; Zone file for linux.bogus ; ; The full zone file ; \$TTL 3D @ IN SOA ns.linux.bogus. hostmaster.linux.bogus. ( 199802151 ; serial, todays date + todays serial # 8H ; refresh, seconds 2H ; retry, seconds 4W ; expire, seconds 1D ) ; minimum, seconds ; NS ns ; Inet Address of name server MX 10 mail.linux.bogus ; Primary Mail Exchanger MX 20 mail.friend.bogus. ; Secondary Mail Exchanger ; localhost A 127.0.0.1 ns A 192.168.196.2 mail A 192.168.196.4

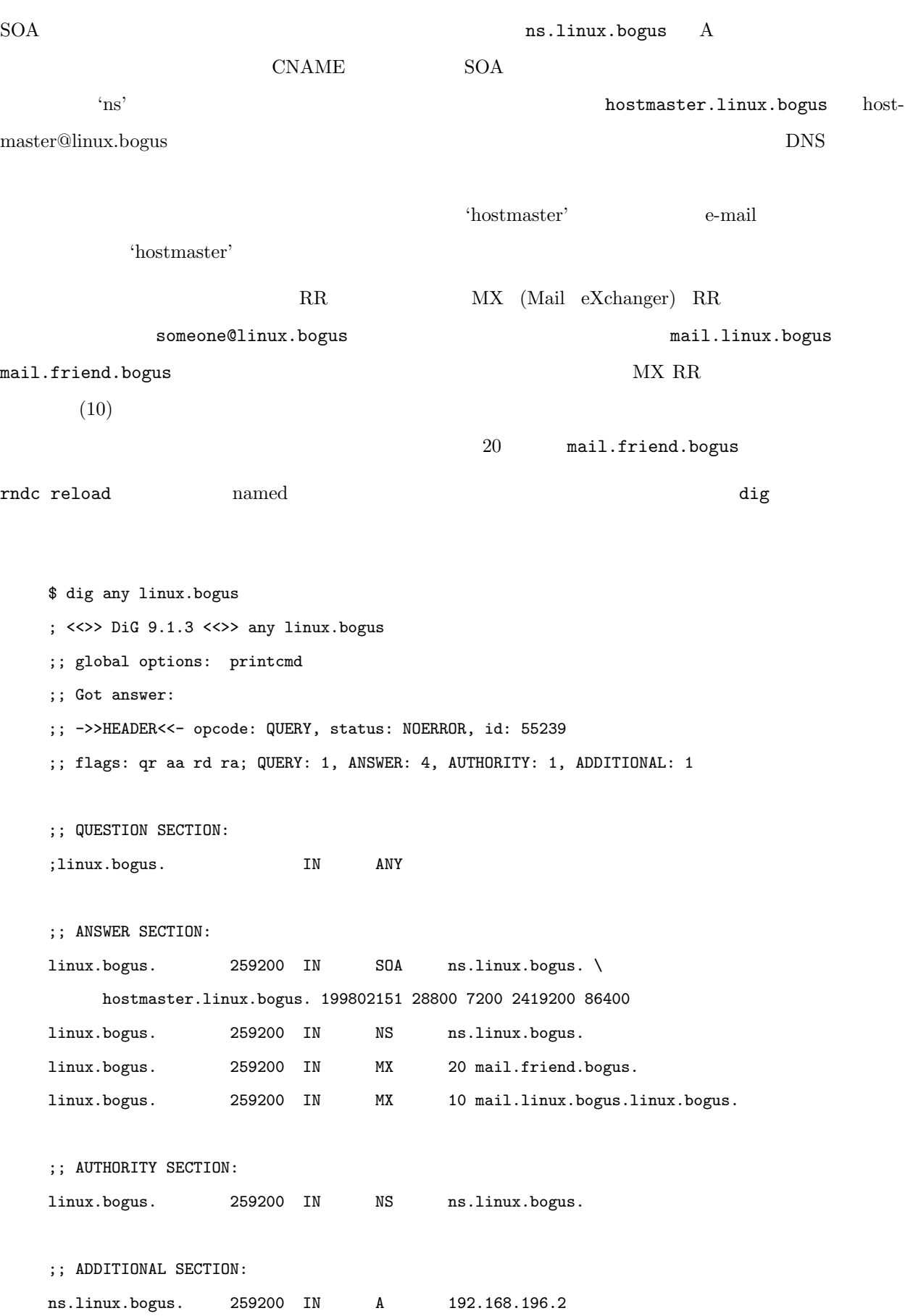

;; Query time: 4 msec ;; SERVER: 127.0.0.1#53(127.0.0.1) ;; WHEN: Sun Dec 23 03:06:45 2001 ;; MSG SIZE rcvd: 184 linux.bogus. 259200 IN MX 10 mail.linux.bogus.linux.bogus. linux.bogus. 259200 IN MX 10 mail.linux.bogus.  $\mathbf{r}$ MX 10 mail.linux.bogus ; Primary Mail Exchanger 'linux.bogus' ンファイルに書かれたホスト名の最後にピリオドがない場合には、 origin が最後に加えられます。つまり linux.bogus.linux.bogus MX 10 mail.linux.bogus. ; Primary Mail Exchanger MX 10 mail (1983) 7 September 10 mail (1984); Primary Mail Exchanger  $\rm BIND$  $($   $)$   $\cdots$ the origin origin states origin in the set of  $\alpha$ named.conf '.' ん。 '.' が多すぎたり少なすぎたりしたおかげで、どれだけ多くの物事がだめになり、人々が混乱させられたか、

```
;
; Zone file for linux.bogus
;
; The full zone file
;
$TTL 3D
@ IN SOA ns.linux.bogus. hostmaster.linux.bogus. (
                 199802151 ; serial, todays date + todays serial #
                 8H ; refresh, seconds
                 2H ; retry, seconds
                 4W ; expire, seconds
                 1D ) ; minimum, seconds
;
           TXT "Linux.Bogus, your DNS consultants"
           NS ns ; Inet Address of name server
           NS ns.friend.bogus.
           MX 10 mail ; Primary Mail Exchanger
           MX 20 mail.friend.bogus. ; Secondary Mail Exchanger
localhost A 127.0.0.1
gw A 192.168.196.1
           TXT "The router"
ns A 192.168.196.2
           MX 10 mail
           MX 20 mail.friend.bogus.
www CNAME ns
donald A 192.168.196.3
           MX 10 mail
           MX 20 mail.friend.bogus.
           TXT "DEK"
mail A 192.168.196.4
```
MX 10 mail

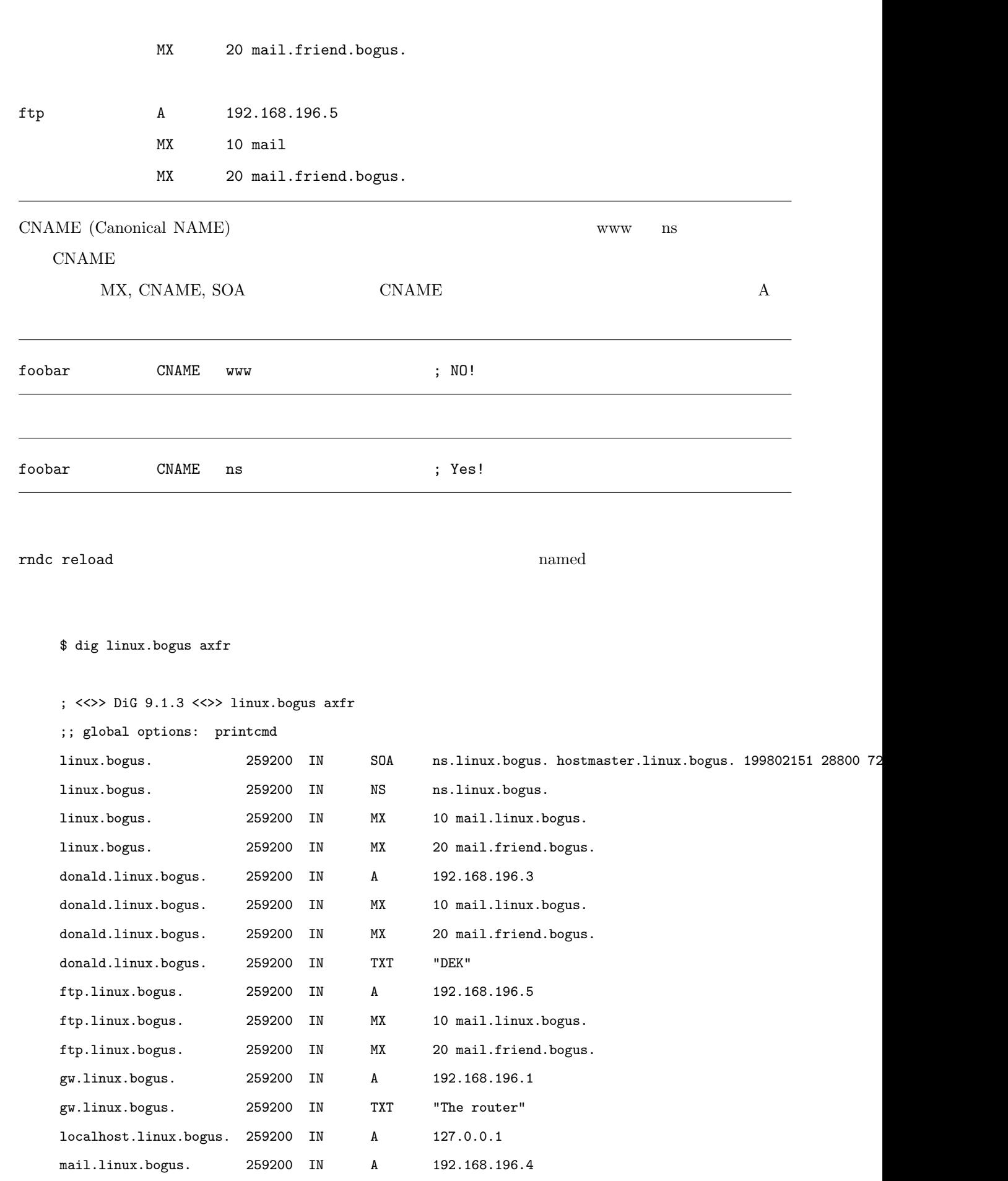

 $\frac{5.}{24}$ 

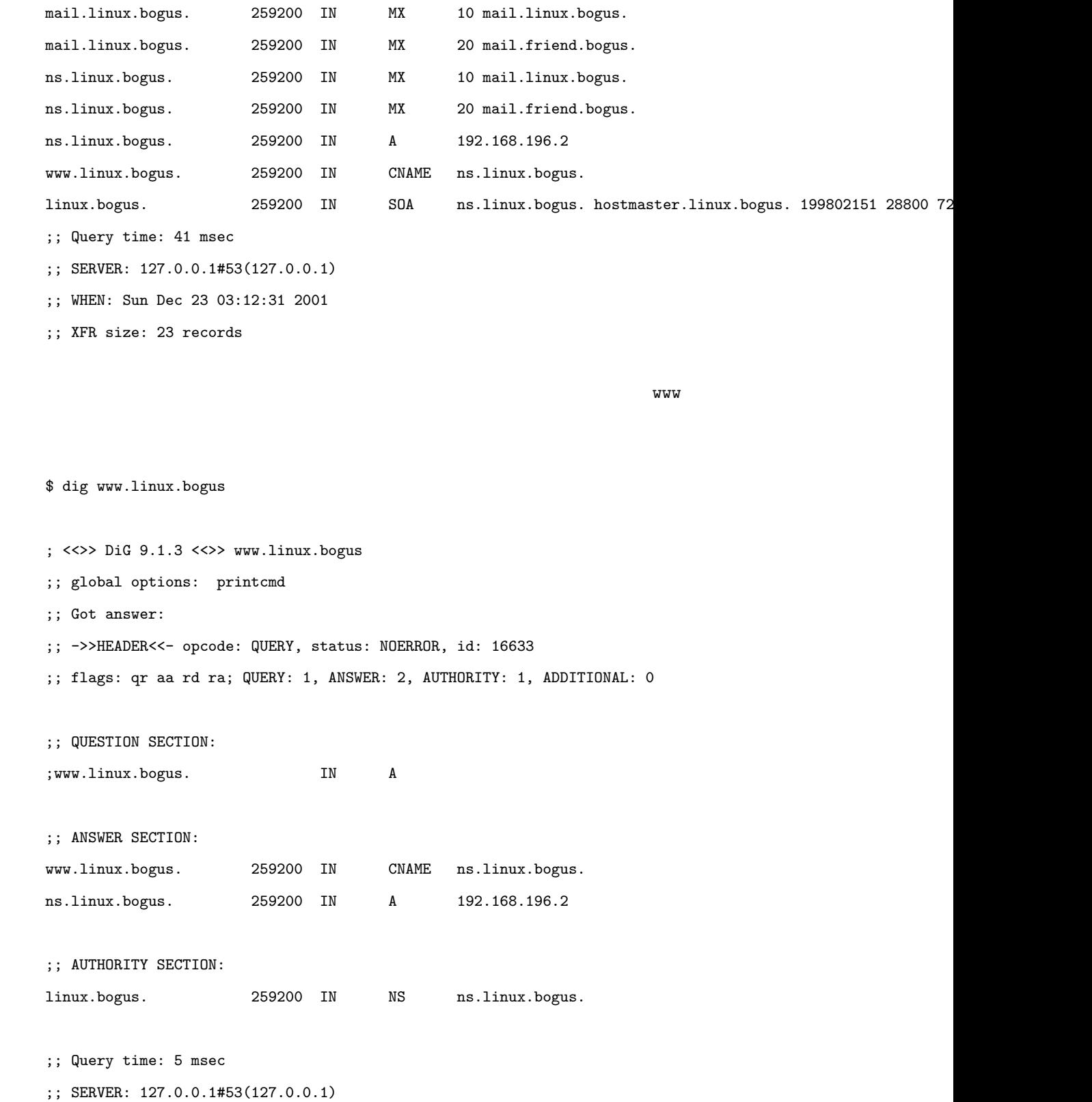

;; WHEN: Sun Dec 23 03:14:14 2001

;; MSG SIZE rcvd: 80

```
vww.linux.bogus ns.linux.bogus ns.linux.bogus named ns
```
## $5.3$

linux.bogus

 $\tt DNS$ 

 $(FTP, IRC, WWW)$ 

named.conf

```
zone "196.168.192.in-addr.arpa" {
       type master;
       notify no;
       file "pz/192.168.196";
```
};

 $0.0.127.in$ -addr.arpa

#### \$TTL 3D

| Q              | SOA<br>ns.linux.bogus. hostmaster.linux.bogus. (<br>IN |       |                     |                                                 |
|----------------|--------------------------------------------------------|-------|---------------------|-------------------------------------------------|
|                |                                                        |       |                     | 199802151 ; Serial, todays date + todays serial |
|                |                                                        |       | $8\mathrm{H}$       | ; Refresh                                       |
|                |                                                        |       | 2H                  | ; Retry                                         |
|                |                                                        |       | 4W                  | ; Expire                                        |
|                |                                                        |       | 1D)                 | ; Minimum TTL                                   |
|                |                                                        | ΝS    |                     | ns.linux.bogus.                                 |
|                |                                                        |       |                     |                                                 |
| $\mathbf 1$    |                                                        | PTR   | gw.linux.bogus.     |                                                 |
| $\overline{2}$ |                                                        | PTR   | ns.linux.bogus.     |                                                 |
| 3              |                                                        | PTR   | donald.linux.bogus. |                                                 |
| 4              |                                                        | PTR   | mail.linux.bogus.   |                                                 |
| 5              |                                                        | PTR   | ftp.linux.bogus.    |                                                 |
| rndc reload    |                                                        | named | dig                 |                                                 |

<sup>\$</sup> dig -x 192.168.196.4

;; Got answer:

;; ->>HEADER<<- opcode: QUERY, status: NOERROR, id: 58451 ;; flags: qr aa rd ra; QUERY: 1, ANSWER: 1, AUTHORITY: 1, ADDITIONAL: 1 ;; QUESTION SECTION: ;4.196.168.192.in-addr.arpa. IN PTR ;; ANSWER SECTION: 4.196.168.192.in-addr.arpa. 259200 IN PTR mail.linux.bogus. ;; AUTHORITY SECTION: 196.168.192.in-addr.arpa. 259200 IN NS ns.linux.bogus. ;; ADDITIONAL SECTION: ns.linux.bogus. 259200 IN A 192.168.196.2 ;; Query time: 4 msec ;; SERVER: 127.0.0.1#53(127.0.0.1) ;; WHEN: Sun Dec 23 03:16:05 2001 ;; MSG SIZE rcvd: 107

\$ dig 196.168.192.in-addr.arpa. AXFR

; <<>> DiG 9.1.3 <<>> 196.168.192.in-addr.arpa. AXFR ;; global options: printcmd 196.168.192.in-addr.arpa. 259200 IN SOA ns.linux.bogus. \ hostmaster.linux.bogus. 199802151 28800 7200 2419200 86400 196.168.192.in-addr.arpa. 259200 IN NS ns.linux.bogus. 1.196.168.192.in-addr.arpa. 259200 IN PTR gw.linux.bogus. 2.196.168.192.in-addr.arpa. 259200 IN PTR ns.linux.bogus. 3.196.168.192.in-addr.arpa. 259200 IN PTR donald.linux.bogus. 4.196.168.192.in-addr.arpa. 259200 IN PTR mail.linux.bogus. 5.196.168.192.in-addr.arpa. 259200 IN PTR ftp.linux.bogus. 196.168.192.in-addr.arpa. 259200 IN SOA ns.linux.bogus. \

hostmaster.linux.bogus. 199802151 28800 7200 2419200 86400

;; SERVER: 127.0.0.1#53(127.0.0.1)

;; WHEN: Sun Dec 23 03:16:58 2001

;; XFR size: 9 records

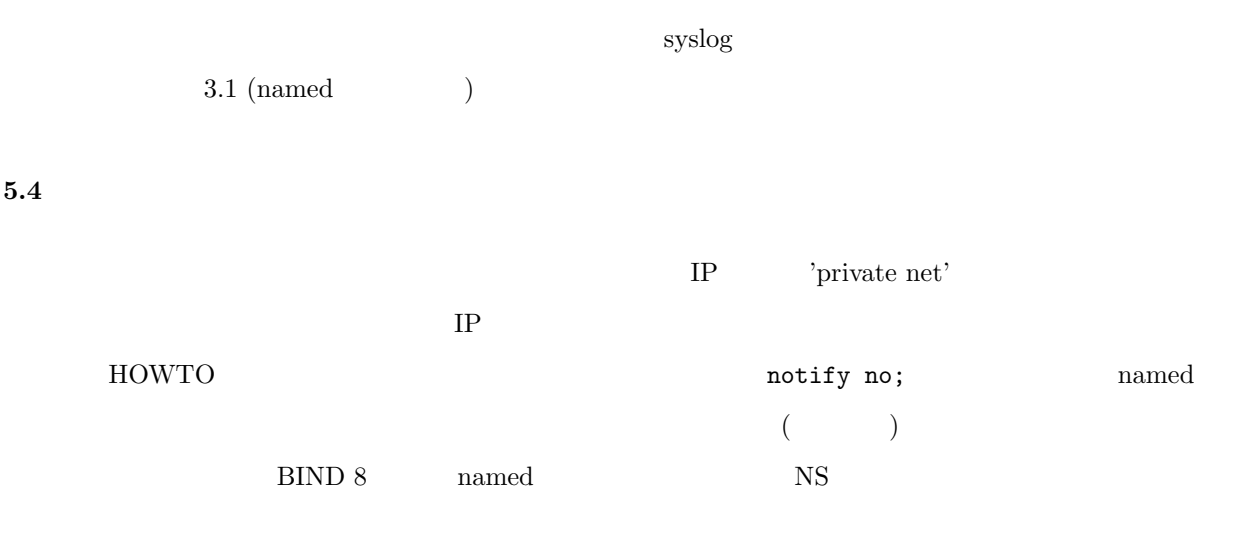

off the contract the contract  $\alpha$  of  $\alpha$ 

 $5.5$ 

 $5.5.1$ 

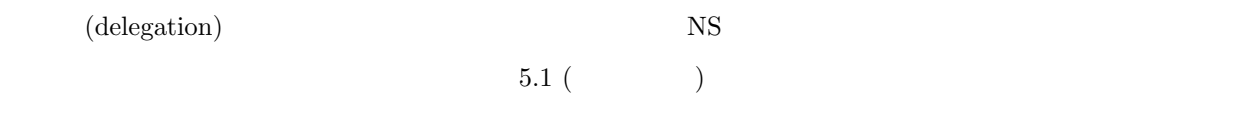

192.168.196 linux.bogus

 $N_{\rm S}$ 

in-addr.arpa

 $5.5.2$  (classless)

IP  $I$  IETF (Internet Engineering Task Force:  $\bigcup$  $\rm ^{11}C^{\prime\prime}$ 

 $\mathit{Ask}$   $\mathit{Mr.}$   $\mathit{DNS}$  <code>http://www.acmebw.com/askmrdns/00007.htm</code>

ISP Mr. DNS  $\rm{ISP}$  $\left( \cdot \right)$  $\mathop{\rm dig}\nolimits$  $Mr.$  DNS  $(+)$ れたこの CNAME トリックの部分をたどることができず、あなたのマシンの逆引きに失敗してしまうことがありま  $($  and  $)$  ISP  $\rm CNAME$  PTR ISP によっては別の解法を提供していることもあります。たとえば Web ベースの form によって逆引きのマップ  $5.6$ 

LAN ISP

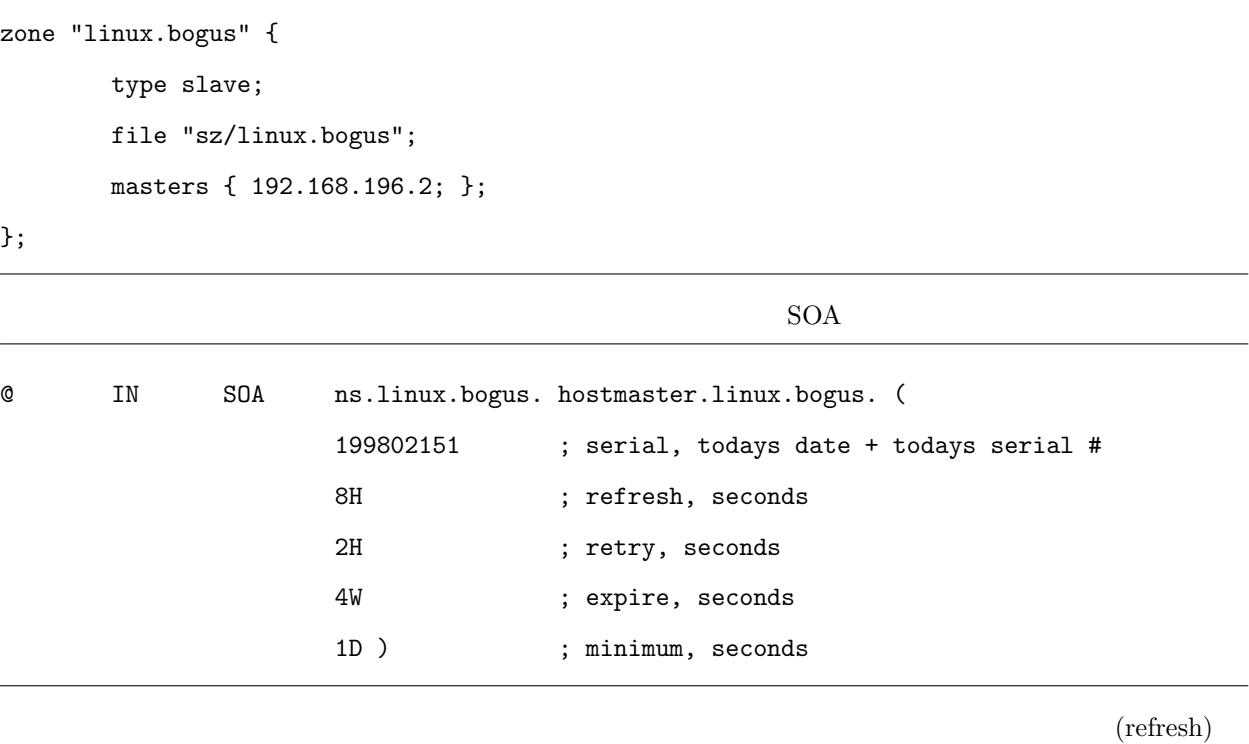

 $\mathbf 1$ 

 $($  (retry)  $($  expire)  $)$ 

 $\Gamma$ 

 $6 \overline{\phantom{a}}$ 

By Jamie Norrish

 $($  $(11\; (\hspace{1cm} ) \hspace{3cm} )$ 

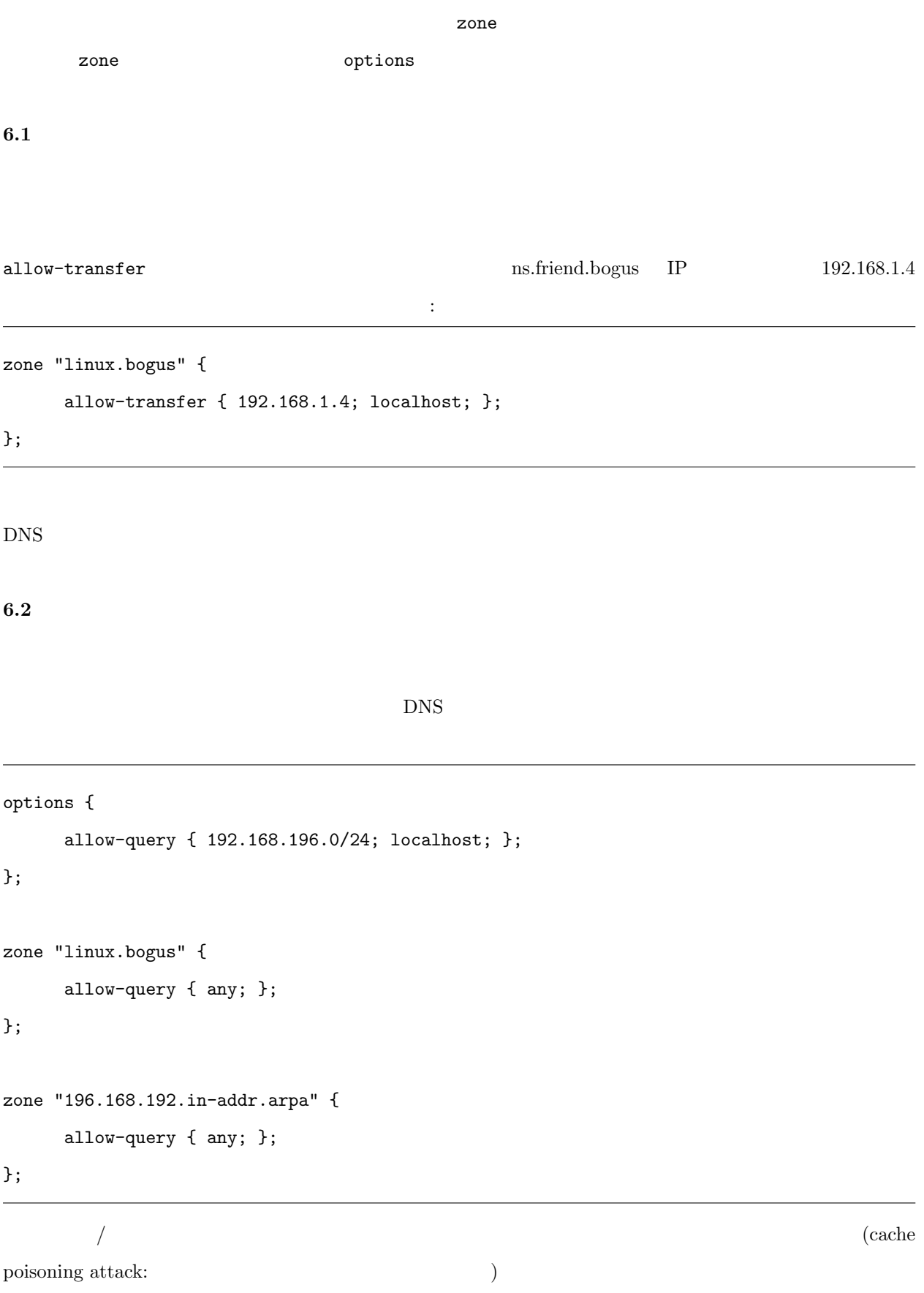

named.conf examples are confirmed.conf

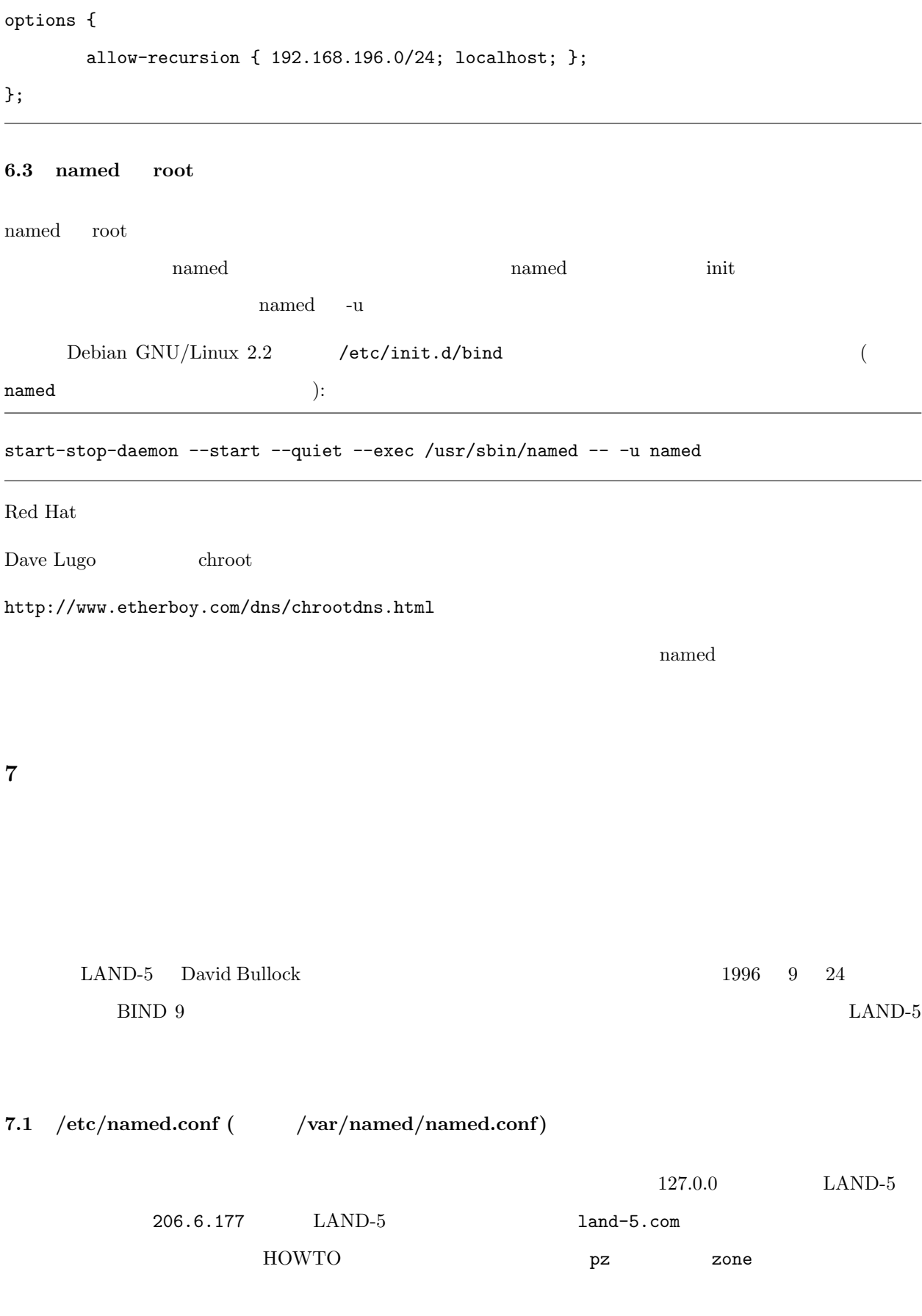

```
// Boot file for LAND-5 name server
options {
        directory "/var/named";
};
controls {
        inet 127.0.0.1 allow { localhost; } keys { rndc_key; };
};
key "rndc_key" {
        algorithm hmac-md5;
        secret "c3Ryb25nIGVub3VnaCBmb3IgYSBtYW4gYnV0IG1hZGUgZm9yIGEgd29tYW4K";
};
zone "." {
       type hint;
        file "root.hints";
};
zone "0.0.127.in-addr.arpa" {
        type master;
        file "zone/127.0.0";
};
zone "land-5.com" {
        type master;
        file "zone/land-5.com";
};
zone "177.6.206.in-addr.arpa" {
        type master;
       file "zone/206.6.177";
};
```
; <<>> DiG 8.1 <<>> @A.ROOT-SERVERS.NET. ; (1 server found) ;; res options: init recurs defnam dnsrch ;; got answer: ;; ->>HEADER<<- opcode: QUERY, status: NOERROR, id: 10 ;; flags: qr aa rd; QUERY: 1, ANSWER: 13, AUTHORITY: 0, ADDITIONAL: 13 ;; QUERY SECTION:  $;$ ;  $\cdot$ , type = NS, class = IN ;; ANSWER SECTION: . 6D IN NS G.ROOT-SERVERS.NET. . 6D IN NS J.ROOT-SERVERS.NET. . 6D IN NS K.ROOT-SERVERS.NET. . 6D IN NS L.ROOT-SERVERS.NET.

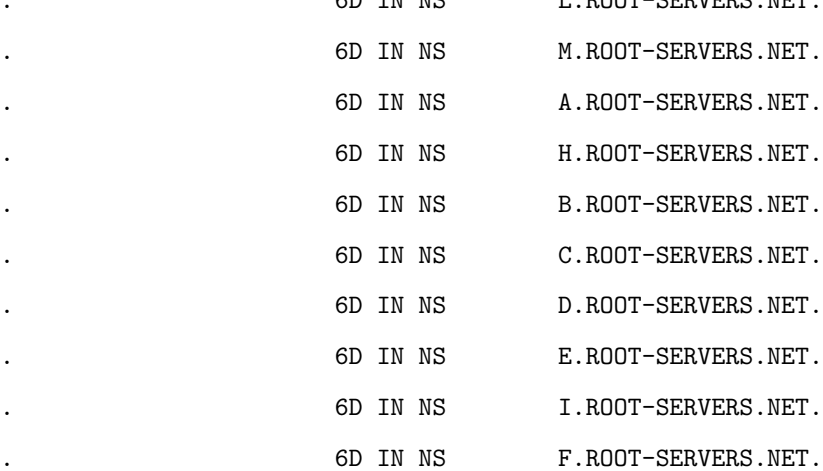

;; ADDITIONAL SECTION:

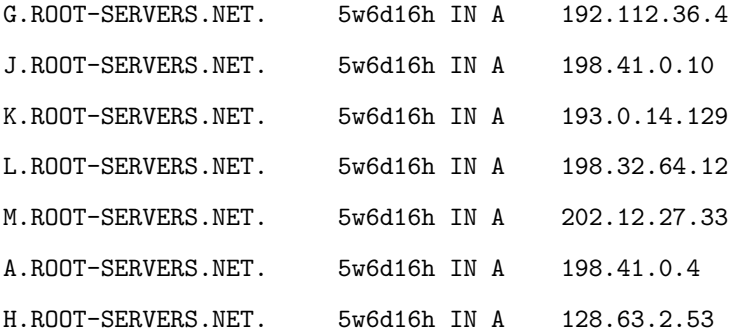

B.ROOT-SERVERS.NET. 5w6d16h IN A 128.9.0.107 C.ROOT-SERVERS.NET. 5w6d16h IN A 192.33.4.12 D.ROOT-SERVERS.NET. 5w6d16h IN A 128.8.10.90 E.ROOT-SERVERS.NET. 5w6d16h IN A 192.203.230.10 I.ROOT-SERVERS.NET. 5w6d16h IN A 192.36.148.17 F.ROOT-SERVERS.NET. 5w6d16h IN A 192.5.5.241 ;; Total query time: 215 msec ;; FROM: roke.uio.no to SERVER: A.ROOT-SERVERS.NET. 198.41.0.4 ;; WHEN: Sun Feb 15 01:22:51 1998 ;; MSG SIZE sent: 17 rcvd: 436

7.3 /var/named/zone/127.0.0

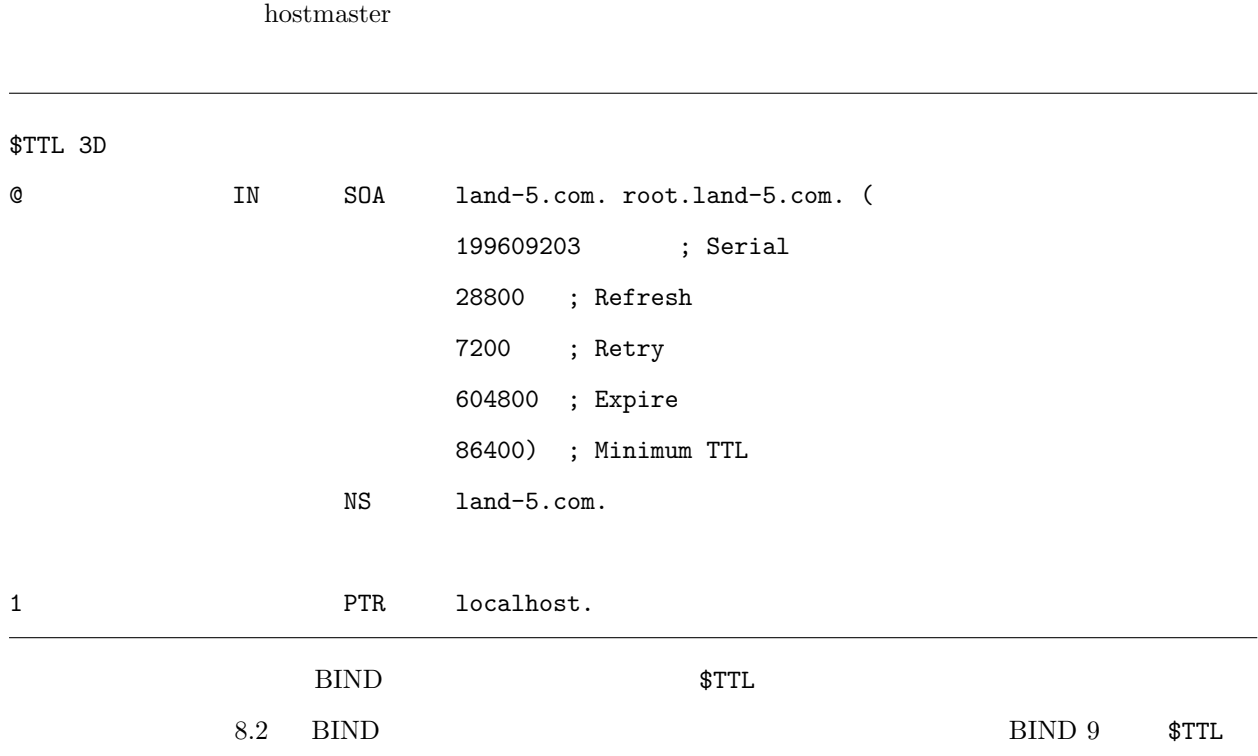

 $\text{SOA}$   $127.0.0.1$  localhost

7.4 /var/named/zone/land-5.com

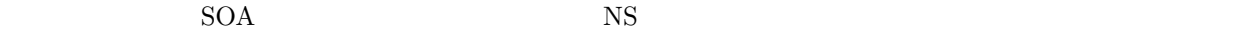

ns2.psi.net

# $1$  and  $-5$  $(A)$   $\qquad \qquad (A)$ SOA レコードからわかるように、このゾーンファイルは land-5.com origin にしており、連絡担当者は root@land-5.com hostmaster  $yyyym$ mdd  $1996$  9  $20$   $6$  $9$

\$TTL 3D

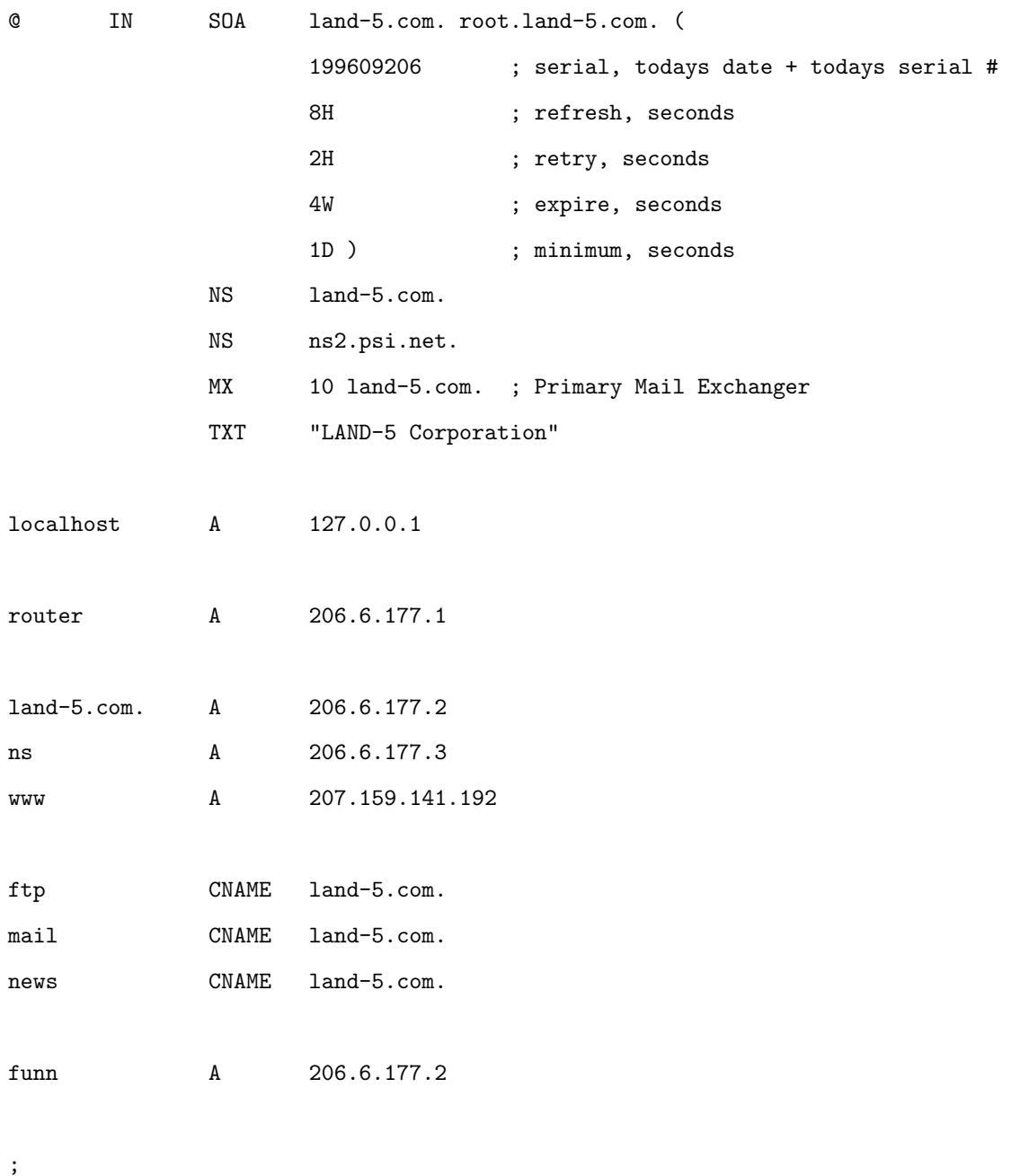

; Workstations

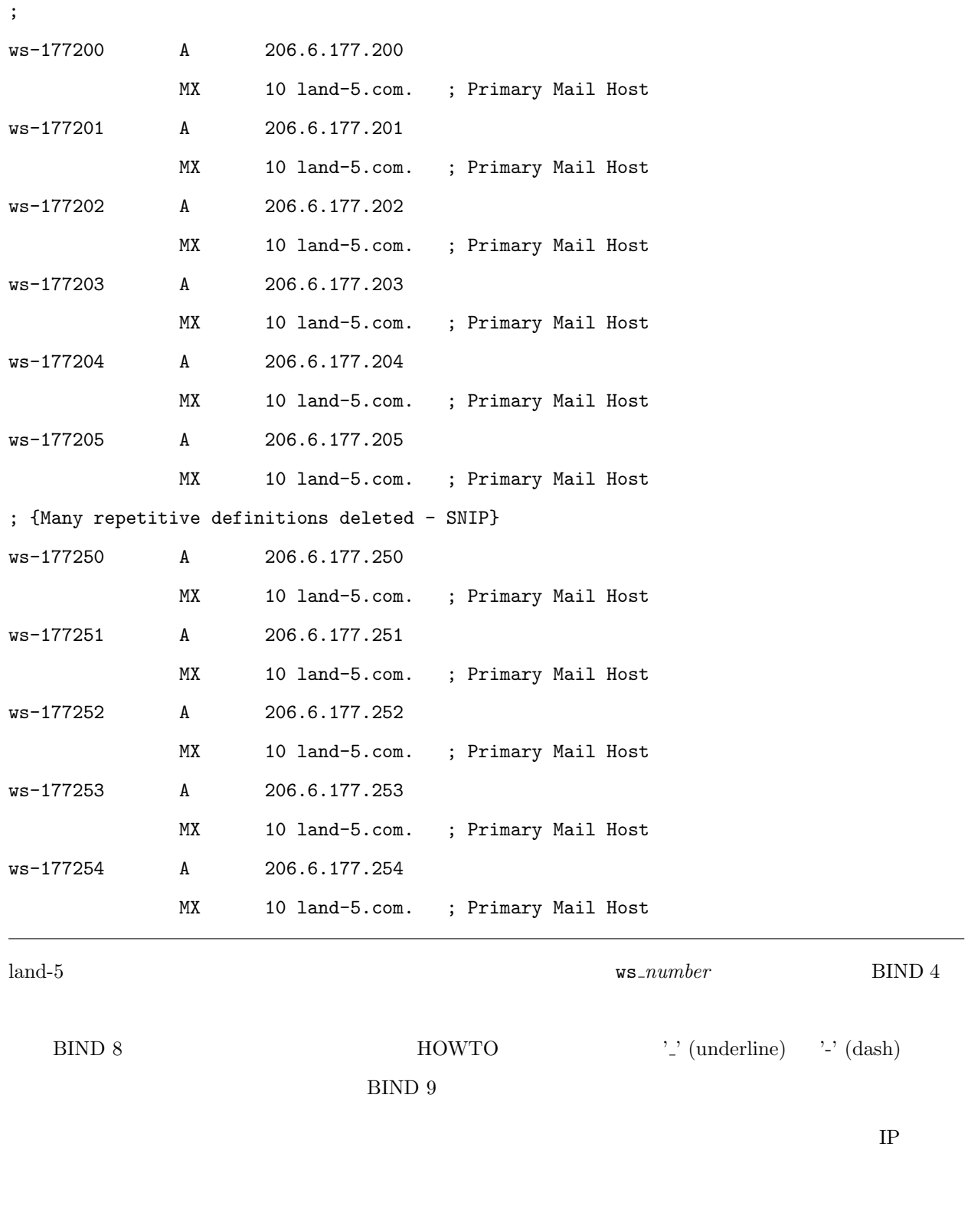

funn.land-5.com land-5.com  $\sim$  A

# 7.5 /var/named/zone/206.6.177

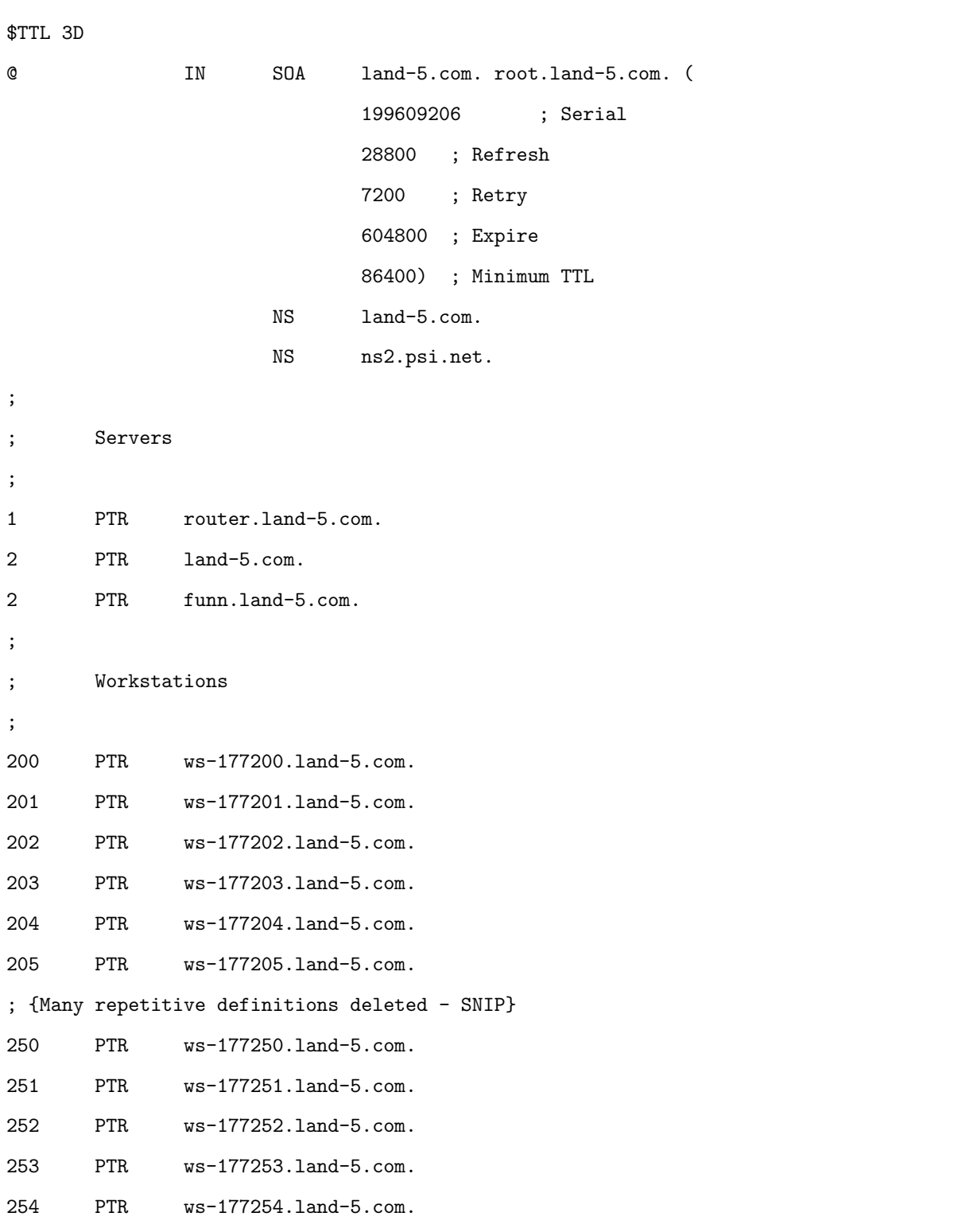

 $\rm IP$ 

FTP FTP FTP

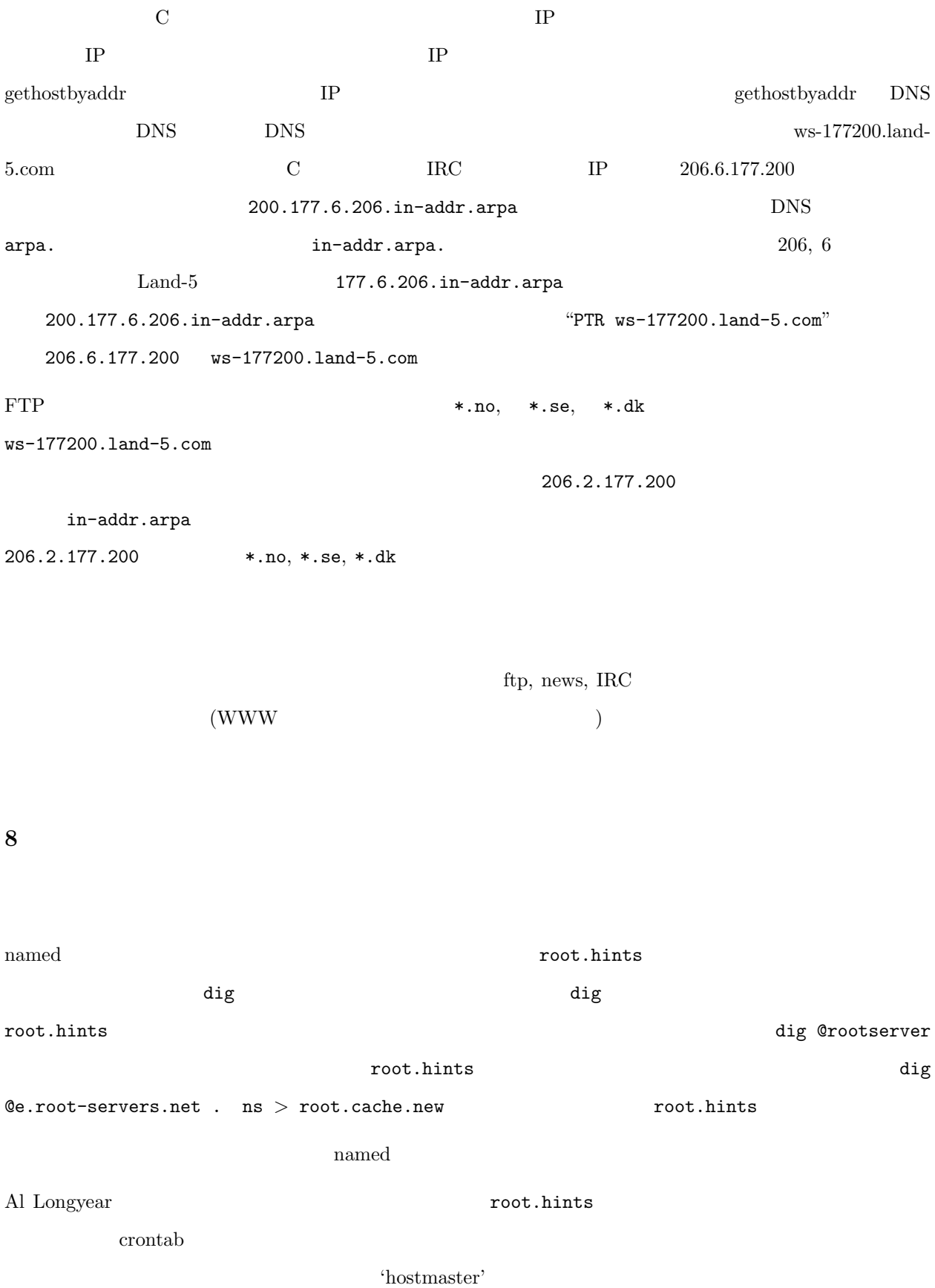

```
#!/bin/sh
#
# Update the nameserver cache information file once per month.
# This is run automatically by a cron entry.
#
# Original by Al Longyear
# Updated for BIND 8 by Nicolai Langfeldt
# Miscelanious error-conditions reported by David A. Ranch
# Ping test suggested by Martin Foster
# named up-test suggested by Erik Bryer.
#
(
 echo "To: hostmaster <hostmaster>"
 echo "From: system <root>"
 # Is named up? Check the status of named.
 case 'rndc status 2>&1' in
    *refused*)
        echo "named is DOWN. root.hints was NOT updated"
        echo
        exit 0
        ;;
 esac
 PATH=/sbin:/usr/sbin:/bin:/usr/bin:
 export PATH
 # NOTE: /var/named must be writable only by trusted users or this script
 # will cause root compromise/denial of service opportunities.
 cd /var/named 2>/dev/null || {
    echo "Subject: Cannot cd to /var/named, error $?"
    echo
    echo "The subject says it all"
    exit 1
 }
```

```
# Are we online? Ping a server at your ISP
 case 'ping -qnc 1 some.machine.net 2>&1' in
   *'100% packet loss'*)
        echo "Subject: root.hints NOT updated. The network is DOWN."
        echo
        echo "The subject says it all"
        exit 1
        ;;
 esac
 dig @e.root-servers.net . ns >root.hints.new 2> errors
 case 'cat root.hints.new' in
   *NOERROR*)
        # It worked
        :;;
   *)
        echo "Subject: The root.hints file update has FAILED."
        echo
        echo "The root.hints update has failed"
        echo "This is the dig output reported:"
        echo
        cat root.hints.new errors
        exit 1
        ;;
 esac
 echo "Subject: The root.hints file has been updated"
 echo
 echo "The root.hints file has been updated to contain the following
information:"
 echo
 cat root.hints.new
 chown root.root root.hints.new
 chmod 444 root.hints.new
```
rm -f root.hints.old errors mv root.hints root.hints.old mv root.hints.new root.hints rndc restart echo echo "The nameserver has been restarted to ensure that the update is complete." echo "The previous root.hints file is now called /var/named/root.hints.old." ) 2>&1 | /usr/lib/sendmail -t exit 0  $\begin{array}{lll} \text{HND 8} & \text{and} & \text{rndc} & \text{restart} \end{array}$ 

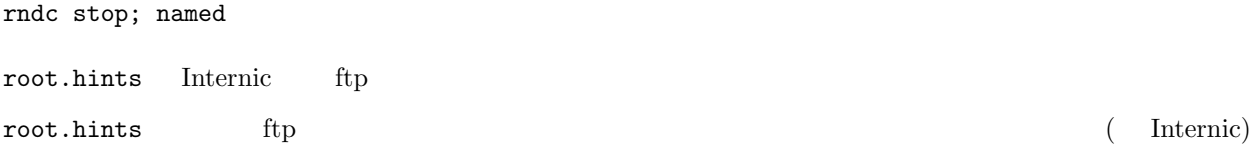

# $9$  BIND  $9$

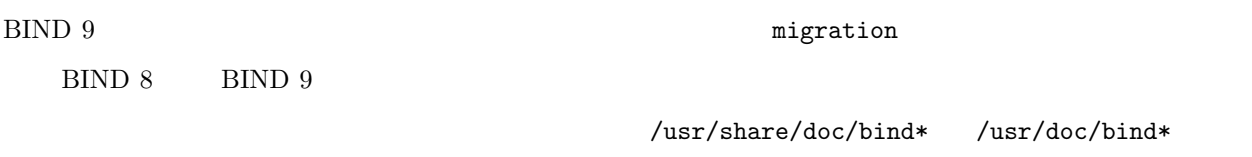

```
BIND 4 migration-4to9
```
# 10 Q & A

1. named named.boot

 $\rm HOWTO$   $\rm HOWTO$  bind 4

http://langfeldt.net/DNS-HOWTO/

2. DNS

forward only;

query-source port 53;

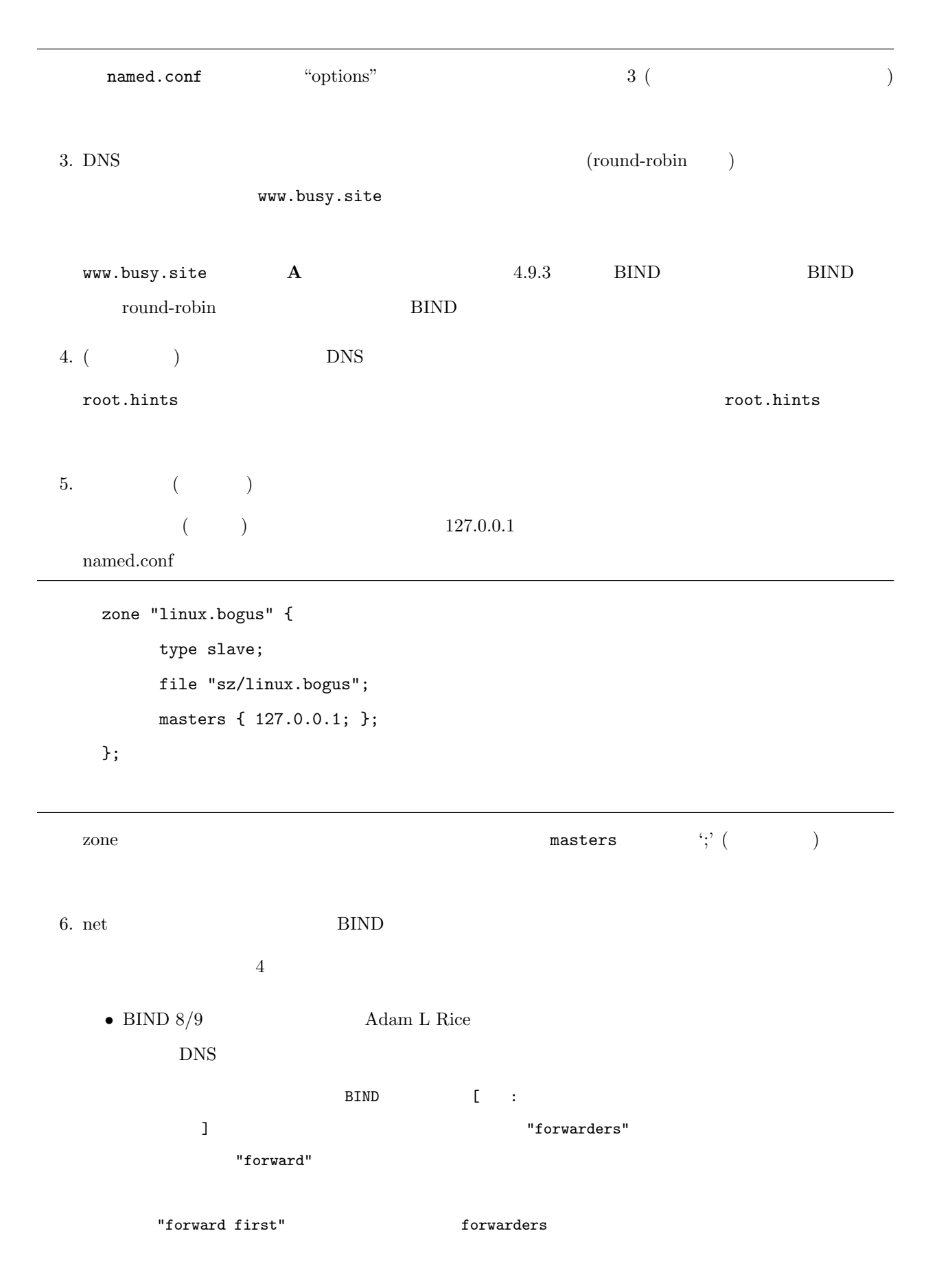

gethostbyname() "forward only" BIND forwarders gethostbyname() ついて /etc / named.conf options { } forward only; forwarders { 193.133.58.5; }; DNS  $\overline{\phantom{a}}$ DNS Linux • Jan Clard <ic@deakin.edu.au> IP annual named results are named to result that  $n$  named  $n$ root.hints ファイルを二つ用意します。一つは root.hints.real で、 root to the second term  $\mathbf{r}$  $root.hints.fake$   $\cdots$ ---- ; root.hints.fake ; this file contains no information --- root.hints.fake root.hints  $n$ amed  $n$ root.hints.real root.hints named ip-down ip-up

named

nessages

Jan 28 20:10:11 hazchem named[10147]: No root nameserver for class IN

Peter Denison Ian **。**<br>よ オンライン時) キャッシュされたエントリ (とローカルネットのエントリ) **ISP** 3  $\Gamma$  $**$  \*\* \*\* root  $\sim$ named ( LUG ) named-online: ISP localnet localnet (1.168.192.in-addr.arpa)  $0.0.127.in-addr.\text{arpa}$ 60053 named-offline: root  $\sim$ 3  $($  127.0.0.1:60053) 61053

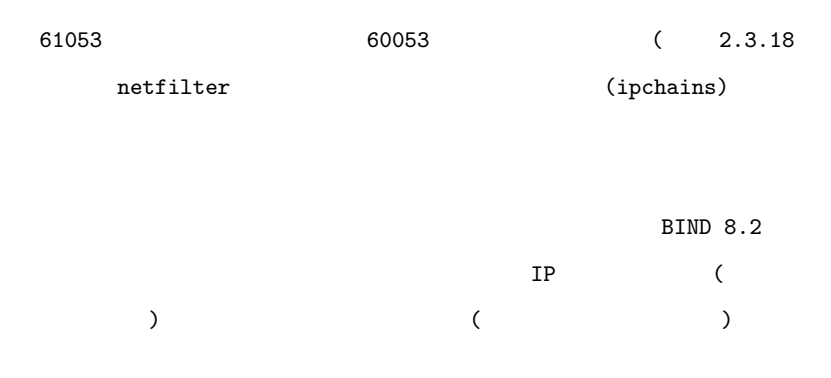

 $\bullet$  BIND NFS

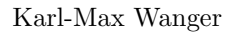

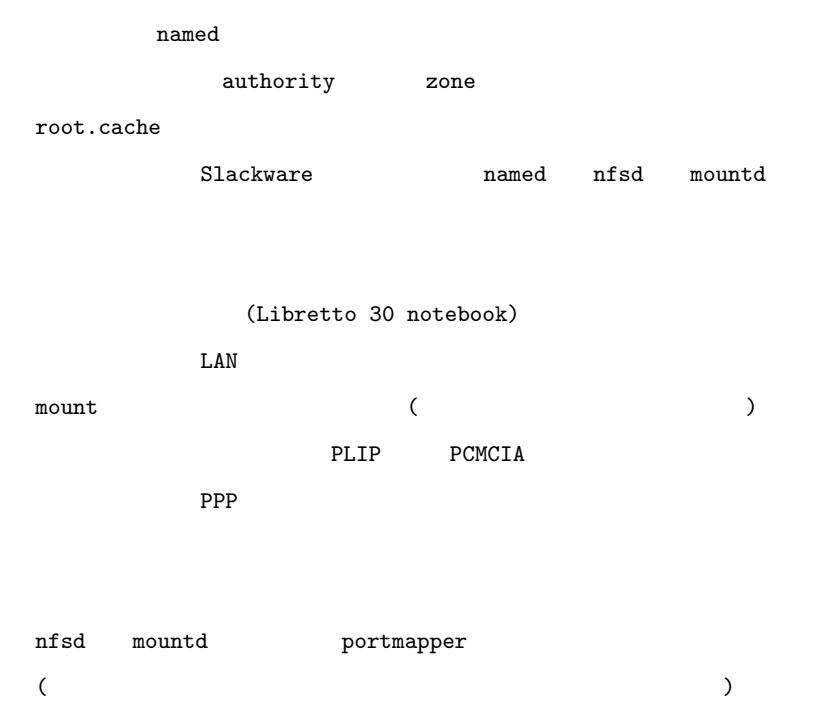

named named  $n$  $\n \ \, \texttt{nfsd} \quad \quad \ \ \, \texttt{mountd}$ 

 $7.$ 

named kill the second kill the second state  $\sim$  named and  $\sim$  named by  $\sim$  named and  $\sim$  named by  $\sim$  named and  $\sim$  named by  $\sim$  named by  $\sim$  named by  $\sim$  named by  $\sim$  named by  $\sim$  named by  $\sim$  named by  $\sim$  na

 $\mathop{\rm named}\nolimits$ 

 $\mathbf{n}$  named kill  $\mathbf{n}$  $\mathop{\rm named}\nolimits$  $named$ 9. Function of the set of the set of the set of the set of the set of the set of the set of the set of the set of the set of the set of the set of the set of the set of the set of the set of the set of the set of the set o 10. DNS split DNS http://www.etherboy.com/dns/chrootdns.html  $11$  DNS <u>DNS EXAMENTS ENS EXAMENTS</u> The Concise Guide to DNS and BIND (by Nicolai Langfeldt, Que, ISBN 0-7897-2273-9) た。この本はこの HOWTO と、とても似ていますが、多少詳細に、そしてずっと幅広い話題を扱っています。こ Helion  $DNS\ i\ BIND$  ( http://helion.pl/ ksiazki/dnsbin.htm , ISBN 83-7197-446-9) C. Liu P. Albitz  $DNS$  and BIND  $(C'Relily & Associates, ISBN 0-937175-82-X.$ (O'Reilly & Associates, ISBN 0-937175-82-X. Administration Craig Hunt Sybex (ISBN 0782127363) DNS (  $\begin{array}{ccc} \text{DNS} & & \\ \text{DNS} & & \end{array}$ and the Art of Motorcycle Maintenance : Langfeldt  $DNS \& BIND$  http://www.ohmsha.co.jp/data/books/contents/4-274-06421-2.htm DNS  $\&$  BIND

 $8.$  named  $1.$ 

3 http://www.oreilly.co.jp/BOOK/dns3/

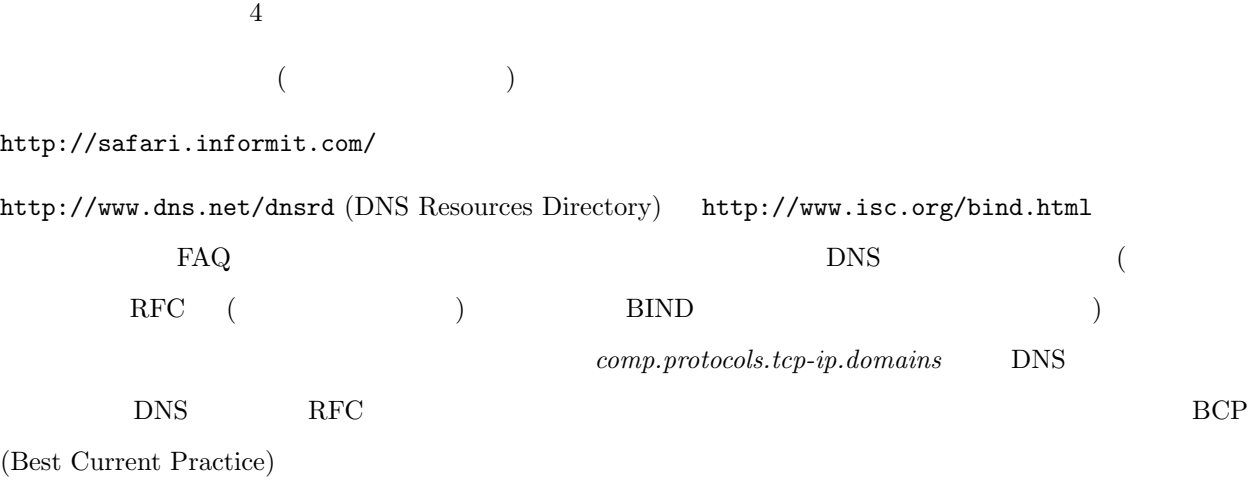

#### RFC 2671

P. Vixie, Extension Mechanisms for DNS (EDNS0) August 1999.

#### RFC 2317

BCP 20, H. Eidnes et. al. Classless IN-ADDR.ARPA delegation, March 1998. This is about CIDR, or classless subnet reverse lookups.

### RFC 2308

M. Andrews, Negative Caching of DNS Queries, March 1998. About negative caching and the \$TTL zone file directive.

#### RFC 2219

BCP 17, M. Hamilton and R. Wright, Use of DNS Aliases for Network Services, October 1997. About CNAME usage.

#### RFC 2182

BCP 16, R. Elz et. al., Selection and Operation of Secondary DNS Servers, July 1997.

#### RFC 2052

A. Gulbrandsen, P. Vixie, A DNS RR for specifying the location of services (DNS SRV), October 1996

#### RFC 1918

Y. Rekhter, R. Moskowitz, D. Karrenberg, G. de Groot, E. Lear, Address Allocation for Private Internets, 02/29/1996.

# RFC 1912

D. Barr, Common DNS Operational and Configuration Errors, 02/28/1996.

#### RFC 1912 Errors

B. Barr Errors in RFC 1912. Only available at http://www.cis.ohio-state.edu/~barr/ rfc1912-errors.html

#### RFC 1713

A. Romao, Tools for DNS debugging, 11/03/1994.

#### RFC 1712

C. Farrell, M. Schulze, S. Pleitner, D. Baldoni, DNS Encoding of Geographical Location, 11/01/1994.

# RFC 1183

R. Ullmann, P. Mockapetris, L. Mamakos, C. Everhart, New DNS RR Definitions, 10/08/1990.

#### RFC 1035

P. Mockapetris, Domain names - implementation and specification, 11/01/1987.

### RFC 1034

P. Mockapetris, Domain names - concepts and facilities, 11/01/1987.

#### RFC 1033

M. Lottor, Domain administrators operations guide, 11/01/1987.

#### RFC 1032

M. Stahl, Domain administrators guide, 11/01/1987.

#### RFC 974

C. Partridge, Mail routing and the domain system, 01/01/1986.